# **Glusto-tests Documentation**

*Release 0.1*

**Gluster Community**

**Feb 04, 2018**

## **Contents**

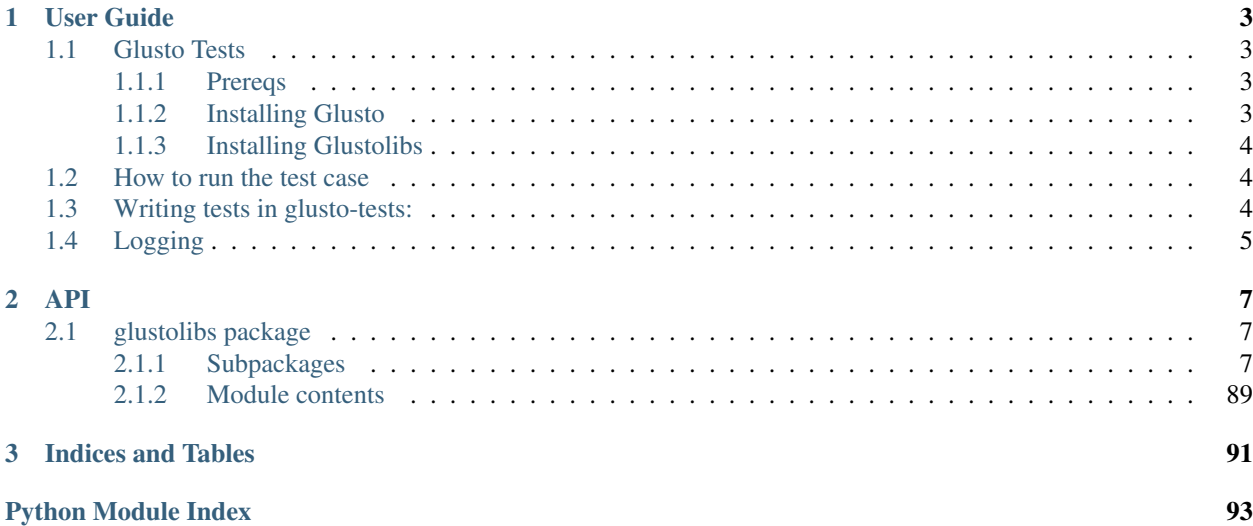

Glusto-tests is a repository for gluster-related test libraries using Glusto.

## CHAPTER 1

## User Guide

## <span id="page-6-1"></span><span id="page-6-0"></span>**1.1 Glusto Tests**

The glusto-tests repo contains automated testcases for testing gluster software. It provides the Libraries/Modules necessary for automating tests for gluster under the Glusto framework.

The Libraries/Modules/Tests in glusto-tests are written using the 'glusto' framework. TestCases in glusto-tests can we written/run using standard PyUnit, PyTest or Nose methodologies as supported by 'glusto' framework.

Refer to ['http://glusto.readthedocs.io/en/latest/'](http://glusto.readthedocs.io/en/latest/) for info on 'glusto' framework.

#### <span id="page-6-2"></span>**1.1.1 Prereqs**

To automate/run glusto-tests we need to install the following packages:

- glusto
- glustolibs-gluster
- glustolibs-io

### <span id="page-6-3"></span>**1.1.2 Installing Glusto**

• pip install

# pip install --upgrade git+git://github.com/loadtheaccumulator/glusto.git

... or ...

• git clone

```
# git clone https://github.com/loadtheaccumulator/glusto.git
# cd glusto
# python setup.py
```
Refer to: <http://glusto.readthedocs.io/en/latest/userguide/install.html>

#### <span id="page-7-0"></span>**1.1.3 Installing Glustolibs**

To install the glustolibs-gluster and glustolibs-io libraries. . .

```
# git clone http://review.gluster.org/glusto-tests
# cd glusto-tests/glustolibs-gluster
# python setup.py install
# cd glusto-tests/glustolibs-io
# python setup.py install
```
### <span id="page-7-1"></span>**1.2 How to run the test case**

- Create config file containing info about the servers, clients, volumes, mounts. Please refer to example config file under tests directory in glusto-tests repo. The example config file is in yaml format and defines sections which provides info about the gluster cluster. We can use any 'glusto' framework supported formats for writing the config files. Refer : <http://glusto.readthedocs.io/en/latest/userguide/configurable.html>
- glusto-tests are run using the 'glusto' command available after installing the glusto framework. The various options to run tests as provided by glusto framework:

To run PyUnit tests

```
glusto -c 'config.yml' -d 'tests'
# glusto -c 'config.yml unittest_list.yml' -u
```
To run PyTest tests:

```
# glusto -c 'config.yml' --pytest='-v -x tests -m bvt'
```
To run Nose tests:

```
# glusto -c 'config.yml' --nosetests='-v -w tests'
```

```
Refer: http://glusto.readthedocs.io/en/latest/userguide/glusto.html#options-for-
˓→running-unit-tests
```
## <span id="page-7-2"></span>**1.3 Writing tests in glusto-tests:**

The *tests* directory in glusto-tests contains testcases. One might want to create a dir with feature name as the name of test directory under *tests* to add new testcases.

TestCases in glusto-tests can we written using standard PyUnit, PyTest or Nose methodologies as supported by 'glusto' framework.

For more information on PyUnit tests, see <http://glusto.readthedocs.io/en/latest/userguide/unittest.html>

For more information on PyTest tests, see <http://glusto.readthedocs.io/en/latest/userguide/pytest.html>

For more informaiton on Nose tests, see <http://glusto.readthedocs.io/en/latest/userguide/nosetests.html>

## <span id="page-8-0"></span>**1.4 Logging**

The Log file name and Log level can be passed as argument to glusto command while running the glusto-tests. For example:

```
# glusto -c 'config.yml' -l /tmp/glustotests_bvt.log --log-level DEBUG --pytest='-v -
˓→x tests -m bvt'
```
One can configure log files, log levels in the testcases as well. For details on how to use glusto framework for configuring logs in tests Refer to: <http://glusto.readthedocs.io/en/latest/userguide/loggable.html>

Default log location is '/tmp/glustomain.log'.

Note: When using 'glusto' via the Python Interactive Interpreter, the default log location is '/tmp/glusto.log'.

## CHAPTER 2

## API

## <span id="page-10-1"></span><span id="page-10-0"></span>**2.1 glustolibs package**

### <span id="page-10-2"></span>**2.1.1 Subpackages**

**glustolibs.gluster package**

**Submodules**

**glustolibs.gluster.bitrot\_ops module**

Description: Library for gluster bitrot operations.

glustolibs.gluster.bitrot\_ops.**enable\_bitrot**(*mnode*, *volname*) Enables bitrot for given volume

#### Parameters

- **mnode**  $(str)$  Node on which cmd has to be executed.
- **volname**  $(str)$  volume name

#### Returns

Tuple containing three elements (ret, out, err). The first element 'ret' is of type 'int' and is the return value of command execution.

The second element 'out' is of type 'str' and is the stdout value of the command execution.

The third element 'err' is of type 'str' and is the stderr value of the command execution.

#### Return type tuple

enable\_bitrot("abc.com", testvol)

glustolibs.gluster.bitrot\_ops.**disable\_bitrot**(*mnode*, *volname*) Disables bitrot for given volume

#### **Parameters**

- **mnode**  $(str)$  Node on which cmd has to be executed.
- **volname**  $(str)$  volume name

#### Returns

Tuple containing three elements (ret, out, err). The first element 'ret' is of type 'int' and is the return value of command execution.

The second element 'out' is of type 'str' and is the stdout value of the command execution.

The third element 'err' is of type 'str' and is the stderr value of the command execution.

#### Return type tuple

#### **Example**

disable\_bitrot("abc.com", testvol)

glustolibs.gluster.bitrot\_ops.**is\_bitrot\_enabled**(*mnode*, *volname*)

Checks if bitrot is enabled on given volume

#### **Parameters**

- **mnode**  $(str)$  Node on which cmd has to be executed.
- **volname**  $(str)$  volume name

Returns True on success, False otherwise

#### **Example**

is bitrot enabled("abc.com", testvol)

glustolibs.gluster.bitrot\_ops.**is\_file\_signed**(*mnode*, *filename*, *volname*, *expected\_file\_version=None*)

Verifies if the given file is signed

#### **Parameters**

- **mnode**  $(str)$  Node on which cmd has to be executed.
- **filename**  $(str)$  relative path of filename to be verified
- **volname**  $(str)$  volume name

#### Kwargs:

expected\_file\_version (str): file version to check with getfattr output If this option is set, this function will check file versioning as part of signing verification. If this option is set to None, function will not check for file versioning. Defaults to None.

Returns True on success, False otherwise

is\_file\_signed("abc.com", 'file1', "testvol", expected\_file\_version='2')

glustolibs.gluster.bitrot\_ops.**is\_file\_bad**(*mnode*, *filename*)

Verifies if scrubber identifies bad file :param filename: absolute path of the file in mnode :type filename: str :param mnode: Node on which cmd has to be executed. :type mnode: str

Returns True on success, False otherwise

#### **Example**

is\_file\_bad("abc.xyz.com", "/bricks/file1")

glustolibs.gluster.bitrot\_ops.**bring\_down\_bitd**(*mnode*)

Brings down bitd process :param mnode: Node on which cmd has to be executed. :type mnode: str

Returns True on success, False otherwise

#### **Example**

bring\_down\_bitd("abc.xyz.com")

glustolibs.gluster.bitrot\_ops.**bring\_down\_scrub\_process**(*mnode*) Brings down scrub process :param mnode: Node on which cmd has to be executed. :type mnode: str

Returns True on success, False otherwise

#### **Example**

bring\_down\_scrub\_process("abc.xyz.com")

```
glustolibs.gluster.bitrot_ops.set_scrub_throttle(mnode, volname, throt-
                                                  tle_type='lazy')
```
Sets scrub throttle

#### **Parameters**

- **volname**  $(str)$  volume name
- **mnode**  $(str)$  Node on which cmd has to be executed.

#### Kwargs:

throttle\_type (str): throttling type (lazy|normal|aggressive) Defaults to 'lazy'

#### Returns

Tuple containing three elements (ret, out, err). The first element 'ret' is of type 'int' and is the return value of command execution.

The second element 'out' is of type 'str' and is the stdout value of the command execution.

The third element 'err' is of type 'str' and is the stderr value of the command execution.

#### Return type tuple

set\_scrub\_throttle(mnode, testvol)

```
glustolibs.gluster.bitrot_ops.set_scrub_frequency(mnode, volname, fre-
                                                   quency_type='biweekly')
```
Sets scrub frequency

#### **Parameters**

- **mnode**  $(str)$  Node on which cmd has to be executed.
- **volname**  $(str)$  volume name

#### Kwargs:

frequency\_type (str): frequency type (hourly|daily|weekly|biweekly| monthly). Defaults to 'biweekly'

#### Returns

Tuple containing three elements (ret, out, err). The first element 'ret' is of type 'int' and is the return value of command execution.

The second element 'out' is of type 'str' and is the stdout value of the command execution.

The third element 'err' is of type 'str' and is the stderr value of the command execution.

#### Return type tuple

#### **Example**

set\_scrub\_frequency("abc.com", testvol)

```
glustolibs.gluster.bitrot_ops.pause_scrub(mnode, volname)
```
Pauses scrub

#### Parameters

- **mnode**  $(str)$  Node on which cmd has to be executed.
- **volname**  $(str)$  volume name

#### Returns

- Tuple containing three elements (ret, out, err). The first element 'ret' is of type 'int' and is the return value of command execution.
	- The second element 'out' is of type 'str' and is the stdout value of the command execution.

The third element 'err' is of type 'str' and is the stderr value of the command execution.

#### Return type tuple

#### **Example**

pause\_scrub("abc.com", testvol)

glustolibs.gluster.bitrot\_ops.**resume\_scrub**(*mnode*, *volname*) Resumes scrub

#### Parameters

- **mnode**  $(str)$  Node on which cmd has to be executed.
- **volname**  $(str)$  volume name

#### Returns

Tuple containing three elements (ret, out, err). The first element 'ret' is of type 'int' and is the return value of command execution.

The second element 'out' is of type 'str' and is the stdout value of the command execution.

The third element 'err' is of type 'str' and is the stderr value of the command execution.

Return type tuple

#### **Example**

resume\_scrub("abc.com", testvol)

```
glustolibs.gluster.bitrot_ops.get_bitd_pid(mnode)
```
Gets bitd process id for the given node : param mnode: Node on which cmd has to be executed. :type mnode: str

Returns pid of the bitd process on success NoneType: None if command execution fails, errors.

Return type str

#### **Example**

get\_bitd\_pid("abc.com")

```
glustolibs.gluster.bitrot_ops.get_scrub_process_pid(mnode)
```
Gets scrub process id for the given node : param mnode: Node on which cmd has to be executed. :type mnode: str

Returns pid of the scrub process on success NoneType: None if command execution fails, errors.

Return type str

#### **Example**

get\_scrub\_process\_pid("abc.com")

glustolibs.gluster.bitrot\_ops.**is\_bitd\_running**(*mnode*, *volname*) Checks if bitd is running on the given node

#### **Parameters**

- **mnode**  $(s \, tr)$  Node on which cmd has to be executed.
- **volname**  $(str)$  volume name

Returns True on success, False otherwise

#### **Example**

is\_bitd\_running("abc.com", "testvol")

glustolibs.gluster.bitrot\_ops.**is\_scrub\_process\_running**(*mnode*, *volname*) Checks if scrub process is running on the given node

#### **Parameters**

- **mnode**  $(str)$  Node on which cmd has to be executed.
- **volname**  $(str)$  volume name

Returns True on success, False otherwise

#### **Example**

is\_scrub\_process\_running("abc.com", "testvol")

glustolibs.gluster.bitrot\_ops.**scrub\_status**(*mnode*, *volname*) Executes gluster bitrot scrub status command

#### **Parameters**

- **mnode**  $(str)$  Node on which cmd has to be executed.
- **volname**  $(str)$  volume name

#### Returns

Tuple containing three elements (ret, out, err). The first element 'ret' is of type 'int' and is the return value of command execution.

The second element 'out' is of type 'str' and is the stdout value of the command execution.

The third element 'err' is of type 'str' and is the stderr value of the command execution.

#### Return type tuple

#### **Example**

scrub\_status("abc.com", testvol)

```
glustolibs.gluster.bitrot_ops.get_scrub_status(mnode, volname)
     Parse the output of gluster bitrot scrub status command
```
#### **Parameters**

- **mnode**  $(str)$  Node on which cmd has to be executed.
- **volname**  $(str)$  volume name

Returns scrub status in dict format NoneType: None if command execution fails, errors.

Return type dict

#### **Example**

>>>get\_scrub\_status("abc.com", testvol) {'State of scrub': 'Active', 'Bitrot error log location': '/var/log/glusterfs/bitd.log', 'Scrub impact': 'aggressive', 'Scrub frequency': 'hourly', 'status\_info': {'localhost': {'Duration of last scrub (D:M:H:M:S)': '0:0:0:0', 'corrupted\_gfid': ['475ca13f-577f-460c-a5d7 ea18bb0e7779'], 'Error count': '1', 'Last completed scrub time': '2016-06-21 12:46:19', 'Number of Skipped files': '0', 'Number of Scrubbed files': '0'}, '10.70.47.118': {'Duration of last scrub (D:M:H:M:S)': '0:0:0:1', 'corrupted\_gfid': ['19e62b26-5942-4867-a2f6-e354cd166da9', 'fab55c36-0580- 4d11-9ac0-d8e4e51f39a0'], 'Error count': '2', 'Last completed scrub time': '2016-06-21 12:46:03', 'Number of Skipped files': '0', 'Number of Scrubbed files': '2'}}, 'Volume name': 'testvol', 'Scrubber error log location': '/var/log/glusterfs/scrub.log'}

#### **glustolibs.gluster.brick\_libs module**

Description: Module for gluster brick related helper functions.

glustolibs.gluster.brick\_libs.**get\_all\_bricks**(*mnode*, *volname*)

Get list of all the bricks of the specified volume. If the volume is 'Tier' volume, the list will contian both 'hot tier' and 'cold tier' bricks.

#### Parameters

- **mnode**  $(str)$  Node on which command has to be executed
- **volname**  $(str)$  Name of the volume

Returns List of all the bricks of the volume on Success. NoneType: None on failure.

Return type list

```
glustolibs.gluster.brick_libs.get_hot_tier_bricks(mnode, volname)
     Get list of hot-tier bricks of the specified volume
```
#### **Parameters**

- **mnode**  $(str)$  Node on which command has to be executed
- **volname**  $(str)$  Name of the volume

Returns List of hot-tier bricks of the volume on Success. NoneType: None on failure.

#### Return type list

glustolibs.gluster.brick\_libs.**get\_cold\_tier\_bricks**(*mnode*, *volname*) Get list of cold-tier bricks of the specified volume

#### **Parameters**

- **mnode**  $(str)$  Node on which command has to be executed
- **volname**  $(str)$  Name of the volume

Returns List of cold-tier bricks of the volume on Success. NoneType: None on failure.

#### Return type list

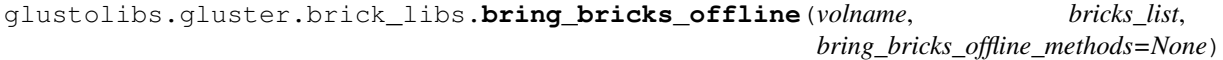

Bring the bricks specified in the bricks list offline.

#### **Parameters**

- **volname**  $(str)$  Name of the volume
- **bricks\_list** (list) List of bricks to bring them offline.

#### Kwargs:

bring bricks offline methods (list): List of methods using which bricks will be brought offline. The method to bring a brick offline is randomly selected from the bring\_bricks\_offline\_methods list. By default all bricks will be brought offline with 'service\_kill' method.

#### Returns

True on successfully bringing all bricks offline. False otherwise

Return type bool

glustolibs.gluster.brick\_libs.**bring\_bricks\_online**(*mnode*, *volname*, *bricks\_list*, *bring\_bricks\_online\_methods=None*)

Bring the bricks specified in the bricks list online.

#### Parameters

- **mnode** (str) Node on which commands will be executed.
- **volname**  $(str)$  Name of the volume.
- **bricks\_list** (list) List of bricks to bring them online.

#### Kwargs:

bring\_bricks\_online\_methods (list): List of methods using which bricks will be brought online. The method to bring a brick online is randomly selected from the bring\_bricks\_online\_methods list. By default all bricks will be brought online with ['glusterd\_restart', 'volume\_start\_force'] methods. If 'volume\_start\_force' command is randomly selected then all the bricks would be started with the command execution. Hence we break from bringing bricks online individually

#### Returns

#### True on successfully bringing all bricks online. False otherwise

#### Return type bool

glustolibs.gluster.brick\_libs.**are\_bricks\_offline**(*mnode*, *volname*, *bricks\_list*) Verify all the specified list of bricks are offline.

#### **Parameters**

- **mnode**  $(str)$  Node on which commands will be executed.
- **volname**  $(str)$  Name of the volume.
- **bricks\_list**  $(llist)$  List of bricks to verify offline status.

Returns True if all bricks offline. False otherwise. NoneType: None on failure in getting volume status

#### Return type bool

glustolibs.gluster.brick\_libs.**are\_bricks\_online**(*mnode*, *volname*, *bricks\_list*) Verify all the specified list of bricks are online.

#### **Parameters**

- **mnode**  $(str)$  Node on which commands will be executed.
- **volname**  $(str)$  Name of the volume.
- **bricks** list  $(llist)$  List of bricks to verify online status.
- Returns True if all bricks online. False otherwise. NoneType: None on failure in getting volume status

#### Return type bool

glustolibs.gluster.brick\_libs.**get\_offline\_bricks\_list**(*mnode*, *volname*) Get list of bricks which are offline.

#### **Parameters**

- **mnode** (str) Node on which commands will be executed.
- **volname**  $(str)$  Name of the volume.

Returns List of bricks in the volume which are offline. NoneType: None on failure in getting volume status

#### Return type list

```
glustolibs.gluster.brick_libs.get_online_bricks_list(mnode, volname)
    Get list of bricks which are online.
```
#### **Parameters**

- **mnode**  $(str)$  Node on which commands will be executed.
- **volname**  $(str)$  Name of the volume.
- Returns List of bricks in the volume which are online. NoneType: None on failure in getting volume status

#### Return type list

```
glustolibs.gluster.brick_libs.delete_bricks(bricks_list)
```
Deletes list of bricks specified from the brick nodes.

Parameters **bricks** list (list) – List of bricks to be deleted.

Returns True if all the bricks are deleted. False otherwise.

Return type bool

glustolibs.gluster.brick\_libs.**select\_bricks\_to\_bring\_offline**(*mnode*, *volname*) Randomly selects bricks to bring offline without affecting the cluster

#### Parameters

- **mnode** (str) Node on which commands will be executed.
- **volname**  $(str)$  Name of the volume.

#### Returns

On success returns dict. Value of each key is list of bricks to bring offline. If volume doesn't exist returns dict with value of each item being empty list. Example:

```
brick_to_bring_offline = { 'is_tier': False, 'hot_tier_bricks': [], 'cold_tier_bricks':
  [], 'volume_bricks': [] }
```
#### Return type dict

```
glustolibs.gluster.brick_libs.select_volume_bricks_to_bring_offline(mnode,
```
*volname*)

Randomly selects bricks to bring offline without affecting the cluster from a non-tiered volume.

#### Parameters

- **mnode**  $(str)$  Node on which commands will be executed.
- **volname**  $(str)$  Name of the volume.

#### Returns

On success returns list of bricks that can be brough offline. If volume doesn't exist or is a tiered volume returns empty list

Return type list

```
glustolibs.gluster.brick_libs.select_tier_volume_bricks_to_bring_offline(mnode,
                                                                             vol-
                                                                             name)
```
Randomly selects bricks to bring offline without affecting the cluster from a tiered volume.

#### **Parameters**

- **mnode**  $(str)$  Node on which commands will be executed.
- **volname**  $(str)$  Name of the volume.

#### Returns

On success returns dict. Value of each key is list of bricks to bring offline. If volume doesn't exist or is not a tiered volume returns dict with value of each item being empty list. Example:

**brick\_to\_bring\_offline =** { 'hot\_tier\_bricks':  $[]$ , 'cold\_tier\_bricks':  $[]$ , }

#### Return type dict

```
glustolibs.gluster.brick_libs.select_hot_tier_bricks_to_bring_offline(mnode,
                                                                          vol-
                                                                          name)
```
Randomly selects bricks to bring offline without affecting the cluster from a hot tier.

#### Parameters

- **mnode**  $(str)$  Node on which commands will be executed.
- **volname**  $(str)$  Name of the volume.

#### Returns

On success returns list of bricks that can be brough offline from hot tier. If volume doesn't exist or is a non tiered volume returns empty list.

#### Return type list

```
glustolibs.gluster.brick_libs.select_cold_tier_bricks_to_bring_offline(mnode,
                                                                          vol-
```
*name*)

Randomly selects bricks to bring offline without affecting the cluster from a cold tier.

#### Parameters

- **mnode** (str) Node on which commands will be executed.
- **volname**  $(str)$  Name of the volume.

#### Returns

On success returns list of bricks that can be brough offline from cold tier. If volume doesn't exist or is a non tiered volume returns empty list.

#### Return type list

```
glustolibs.gluster.brick_libs.get_bricks_to_bring_offline_from_replicated_volume(subvols_list,
```
*replica\_count*, *quorum\_info*)

Randomly selects bricks to bring offline without affecting the cluster for a replicated volume.

#### **Parameters**

• **subvols list** – list of subvols. It can be volume subvols, hot tier subvols or cold tier subvols. For example:

subvols = volume\_libs.get\_subvols(mnode, volname) volume\_subvols = subvols\_dict['volume\_subvols'] hot\_tier\_subvols = subvols\_dict['hot\_tier\_subvols'] cold\_tier\_subvols = subvols\_dict['cold\_tier\_subvols']

- **replica** count Replica count of a Replicate or Distributed-Replicate volume.
- **quorum\_info** dict containing quorum info of the volume. The dict should have the following info:
	- is\_quorum\_applicable, quorum\_type, quorum\_count
	- For example: quorum\_dict = get\_client\_quorum\_info(mnode, volname) volume\_quorum\_info = quorum\_info['volume\_quorum\_info'] hot\_tier\_quorum\_info = quorum\_info['hot\_tier\_quorum\_info'] cold\_tier\_quorum\_info = quorum\_info['cold\_tier\_quorum\_info']

#### Returns

List of bricks that can be brought offline without affecting the cluster. On any failure return empty list.

#### Return type list

glustolibs.gluster.brick\_libs.**get\_bricks\_to\_bring\_offline\_from\_disperse\_volume**(*subvols\_list*,

```
re-
dun-
dancy_count)
```
Randomly selects bricks to bring offline without affecting the cluster for a disperse volume.

#### Parameters

• **subvols\_list** – list of subvols. It can be volume\_subvols, hot\_tier\_subvols or cold\_tier\_subvols. For example:

subvols = volume\_libs.get\_subvols(mnode, volname) volume\_subvols = subvols\_dict['volume\_subvols'] hot\_tier\_subvols = subvols\_dict['hot\_tier\_subvols']  $cold\_tier\_subvols = subvols\_dict['cold\_tier\_subvols']$ 

• **redundancy\_count** – Redundancy count of a Disperse or Distributed-Disperse volume.

#### Returns

List of bricks that can be brought offline without affecting the cluster. On any failure return empty list.

#### Return type list

```
glustolibs.gluster.brick_libs.wait_for_bricks_to_be_online(mnode, volname, time-
```
*out=300*)

Waits for the bricks to be online until timeout

#### **Parameters**

- **mnode** (str) Node on which commands will be executed.
- **volname**  $(str)$  Name of the volume.

Kwargs: timeout (int): timeout value in seconds to wait for bricks to be online

Returns True if all bricks are online within timeout, False otherwise

#### **glustolibs.gluster.brick\_ops module**

Description: Module for gluster brick operations

glustolibs.gluster.brick\_ops.**add\_brick**(*mnode*, *volname*, *bricks\_list*, *force=False*,

*\*\*kwargs*) Add Bricks specified in the bricks\_list to the volume.

#### **Parameters**

- **mnode**  $(str)$  None on which the commands are executed.
- **volname**  $(str)$  Name of the volume
- **bricks\_list** (list) List of bricks to be added

#### Kwargs:

force (bool): If this option is set to True, then add brick command will get executed with force option. If it is set to False, then add brick command will get executed without force option

#### \*\*kwargs

#### The keys, values in kwargs are:

- replica\_count : (int)|None
- arbiter count : (int)|None

#### Returns

Tuple containing three elements (ret, out, err). The first element 'ret' is of type 'int' and is the return value of command execution.

The second element 'out' is of type 'str' and is the stdout value of the command execution.

The third element 'err' is of type 'str' and is the stderr value of the command execution.

#### Return type tuple

glustolibs.gluster.brick\_ops.**remove\_brick**(*mnode*, *volname*, *bricks\_list*, *option*, *xml=False*,

*\*\*kwargs*)

Remove bricks specified in the bricks\_list from the volume.

#### **Parameters**

- **mnode**  $(str)$  None on which the commands are executed.
- **volname**  $(str)$  Name of the volume
- **bricks** list (list) List of bricks to be removed
- **option** (str) Remove brick options: <start|stop|status|commit|force>

Kwargs: xml (bool): if xml is True, get xml output of command execution. \*\*kwargs

#### The keys, values in kwargs are:

• replica count : (int)|None

Tuple containing three elements (ret, out, err). The first element 'ret' is of type 'int' and is the return value of command execution.

The second element 'out' is of type 'str' and is the stdout value of the command execution.

The third element 'err' is of type 'str' and is the stderr value of the command execution.

#### Return type tuple

glustolibs.gluster.brick\_ops.**replace\_brick**(*mnode*, *volname*, *src\_brick*, *dst\_brick*) Replace src brick with dst brick from the volume.

#### **Parameters**

- **mnode**  $(str)$  None on which the commands are executed.
- **volname**  $(str)$  Name of the volume
- **src\_brick** (str) Source brick name
- **dst\_brick** (str) Destination brick name

#### Returns

Tuple containing three elements (ret, out, err). The first element 'ret' is of type 'int' and is the return value of command execution.

The second element 'out' is of type 'str' and is the stdout value of the command execution.

The third element 'err' is of type 'str' and is the stderr value of the command execution.

Return type tuple

#### **glustolibs.gluster.gluster\_base\_class module**

Description: Module containing GlusterBaseClass which defines all the variables necessary for tests.

```
class glustolibs.gluster.gluster_base_class.runs_on(value)
    Bases: glusto.carteplex.CarteTestClass
```
Decorator providing runs\_on capability for standard unittest script

```
class glustolibs.gluster.gluster_base_class.GlusterBaseClass(methodName='runTest')
    Bases: unittest.case.TestCase
```
GlusterBaseClass to be subclassed by Gluster Tests. This class reads the config for variable values that will be used in gluster tests. If variable values are not specified in the config file, the variable are defaulted to specific values.

Create an instance of the class that will use the named test method when executed. Raises a ValueError if the instance does not have a method with the specified name.

**volume\_type = None**

```
mount_type = None
```

```
classmethod inject_msg_in_gluster_logs(msg)
```
Inject all the gluster logs on servers, clients with msg

**Parameters msg**  $(str)$  – Message string to be injected

Returns

True if injecting msg on the log files/dirs is successful. False Otherwise.

Return type bool

#### **classmethod get\_ip\_from\_hostname**(*nodes*)

Returns list of IP's for the list of nodes in order.

Parameters nodes  $(llist)$  – List of nodes hostnames

Returns List of IP's corresponding to the hostnames of nodes.

Return type list

**classmethod validate\_peers\_are\_connected**()

Validate whether each server in the cluster is connected to all other servers in cluster.

Returns (bool): True if all peers are in connected with other peers. False otherwise.

**classmethod setup\_volume**(*volume\_create\_force=False*)

#### Setup the volume:

• Create the volume, Start volume, Set volume

options, enable snapshot/quota/tier if specified in the config file. - Wait for volume processes to be online - Export volume as NFS/SMB share if mount\_type is NFS or SMB - Log volume info and status

**Parameters volume\_create\_force** (bool) – True if create\_volume should be executed with 'force' option.

Returns (bool): True if all the steps mentioned in the descriptions passes. False otherwise.

#### **classmethod mount\_volume**(*mounts*)

Mount volume

**Parameters mounts**  $(llist)$  – List of mount\_objs

Returns (bool): True if mounting the volume for a mount obj is successful. False otherwise

**classmethod setup\_volume\_and\_mount\_volume**(*mounts*, *volume\_create\_force=False*) Setup the volume and mount the volume

Parameters

- **mounts**  $(list)$  List of mount\_objs
- **volume\_create\_force** (bool) True if create\_volume should be executed with 'force' option.
- Returns (bool): True if setting up volume and mounting the volume for a mount obj is successful. False otherwise

**classmethod unmount\_volume**(*mounts*)

Unmount all mounts for the volume

**Parameters mounts**  $(llist)$  – List of mount\_objs

Returns (bool): True if unmounting the volume for a mount obj is successful. False otherwise

#### **classmethod cleanup\_volume**()

Cleanup the volume

Returns (bool): True if cleanup volume is successful. False otherwise.

```
classmethod unmount_volume_and_cleanup_volume(mounts)
    Unmount the volume and cleanup volume
```
Parameters mounts  $(llist)$  – List of mount\_objs

Returns (bool): True if unmounting the volume for the mounts and cleaning up volume is successful. False otherwise

```
classmethod setUpClass()
     Initialize all the variables necessary for testing Gluster
```
**setUp**()

**tearDown**()

**classmethod tearDownClass**()

#### **glustolibs.gluster.gluster\_init module**

Description: This file contains the methods for starting/stopping glusterd and other initial gluster environment setup helpers.

glustolibs.gluster.gluster\_init.**start\_glusterd**(*servers*) Starts glusterd on specified servers if they are not running.

> **Parameters servers**  $(str / list) - A serverList$  of server hosts on which glusterd has to be started.

Returns

True if starting glusterd is successful on all servers. False otherwise.

#### Return type bool

```
glustolibs.gluster.gluster_init.stop_glusterd(servers)
     Stops the glusterd on specified servers.
```
**Parameters servers**  $(str / list) - A serverList$  of server hosts on which glusterd has to be stopped.

Returns

True if stopping glusterd is successful on all servers. False otherwise.

#### Return type bool

```
glustolibs.gluster.gluster_init.restart_glusterd(servers)
```
Restart the glusterd on specified servers.

**Parameters servers**  $(str / list) - A serverList$  of server hosts on which glusterd has to be restarted.

Returns

True if restarting glusterd is successful on all servers. False otherwise.

Return type bool

glustolibs.gluster.gluster\_init.**is\_glusterd\_running**(*servers*)

Checks the glusterd status on specified servers.

**Parameters servers**  $(str / list) - A serverList$  of server hosts on which glusterd status has to be checked.

Returns if glusterd running 1 : if glusterd not running

Return type

 $\theta$ 

-1 : if glusterd not running and PID is alive

glustolibs.gluster.gluster\_init.**env\_setup\_servers**(*servers*) Set up environment on all the specified servers.

> **Parameters servers**  $(str/list) - A$  serverlList of server hosts on which environment has to be setup.

Returns

True if setting up environment is successful on all servers. False otherwise.

Return type bool

#### **glustolibs.gluster.heal\_libs module**

Description: Module for gluster heal related helper functions.

glustolibs.gluster.heal\_libs.**is\_heal\_enabled**(*mnode*, *volname*) Check if heal is enabled for a volume.

#### **Parameters**

- **mnode** Node on which commands are executed
- **volname** Name of the volume

Returns True if heal is enabled on volume. False otherwise. NoneType: None if unable to get the volume status.

#### Return type bool

glustolibs.gluster.heal\_libs.**is\_heal\_disabled**(*mnode*, *volname*) Check if heal is disabled for a volume.

#### **Parameters**

- **mnode** Node on which commands are executed
- **volname** Name of the volume
- Returns True if heal is diabled on volume. False otherwise. NoneType: None if unable to get the volume status shd or parse error.

#### Return type bool

glustolibs.gluster.heal\_libs.**are\_all\_self\_heal\_daemons\_are\_online**(*mnode*, *vol-*

*name*)

Verifies whether all the self-heal-daemons are online for the specified volume.

#### **Parameters**

- **mnode**  $(str)$  Node on which cmd has to be executed.
- **volname**  $(str)$  volume name

#### Returns

True if all the self-heal-daemons are online for the volume. False otherwise.

NoneType: None if unable to get the volume status

Return type bool

```
glustolibs.gluster.heal_libs.monitor_heal_completion(mnode, volname, time-
                                                       out_period=1200)
```
Monitors heal completion by looking into .glusterfs/indices/xattrop directory of every brick for certain time. When there are no entries in all the brick directories then heal is successful. Otherwise heal is pending on the volume.

#### **Parameters**

- **mnode** Node on which commands are executed
- **volname** Name of the volume
- **heal\_monitor\_timeout** time until which the heal monitoring to be done. Default: 1200 i.e 20 minutes.

Returns True if heal is complete within timeout\_period. False otherwise

Return type bool

glustolibs.gluster.heal\_libs.**is\_heal\_complete**(*mnode*, *volname*)

Verifies there are no pending heals on the volume. The 'number of entries' in the output of heal info for all the bricks should be 0 for heal to be completed.

#### **Parameters**

- **mnode** Node on which commands are executed
- **volname** Name of the volume

Returns True if heal is complete. False otherwise

Return type bool

glustolibs.gluster.heal\_libs.**is\_volume\_in\_split\_brain**(*mnode*, *volname*)

Verifies there are no split-brain on the volume. The 'number of entries' in the output of heal info split-brain for all the bricks should be 0 for volume not to be in split-brain.

#### Parameters

- **mnode** Node on which commands are executed
- **volname** Name of the volume

Returns True if volume is not in split-brain. False otherwise

Return type bool

glustolibs.gluster.heal\_libs.**get\_unhealed\_entries\_info**(*volname*, *mnode="*)

Get the information of all gfid's on which heal is pending. The information includes - stat of gfid, getfattr output for all the dirs/ files for a given gfid

#### **Parameters**

- **mnode** Node on which commands are executed
- **volname** Name of the volume

#### Returns

True if getting unhealed entries info is successful. False otherwise

#### Return type bool

glustolibs.gluster.heal\_libs.**wait\_for\_self\_heal\_daemons\_to\_be\_online**(*mnode*,

*volname*, *timeout=300*)

Waits for the volume self-heal-daemons to be online until timeout

#### **Parameters**

- **mnode**  $(str)$  Node on which commands will be executed.
- **volname**  $(str)$  Name of the volume.

Kwargs: timeout (int): timeout value in seconds to wait for self-heal-daemons to be online.

Returns True if all self-heal-daemons are online within timeout, False otherwise

#### **glustolibs.gluster.heal\_ops module**

Description: Module for gluster heal operations.

```
glustolibs.gluster.heal_ops.trigger_heal(mnode, volname)
```
Triggers heal on the volume.

#### **Parameters**

- **mnode** Node on which commands are executed
- **volname** Name of the volume

Returns True if heal is triggered successfully. False otherwise.

#### Return type bool

glustolibs.gluster.heal\_ops.**trigger\_heal\_full**(*mnode*, *volname*) Triggers heal 'full' on the volume.

#### **Parameters**

- **mnode** Node on which commands are executed
- **volname** Name of the volume

Returns True if heal is triggered successfully. False otherwise.

#### Return type bool

glustolibs.gluster.heal\_ops.**enable\_heal**(*mnode*, *volname*)

Enable heal by executing 'gluster volume heal enable' for the specified volume.

#### Parameters

- **mnode** Node on which commands are executed
- **volname** Name of the volume

True if heal is enabled on the volume. False otherwise.

Return type bool

glustolibs.gluster.heal\_ops.**disable\_heal**(*mnode*, *volname*)

Disable heal by executing 'gluster volume heal disable' for the specified volume.

**Parameters** 

- **mnode** Node on which commands are executed
- **volname** Name of the volume

Returns

True if heal is disabled on the volume. False otherwise.

Return type bool

glustolibs.gluster.heal\_ops.**enable\_self\_heal\_daemon**(*mnode*, *volname*)

Enables self-heal-daemon on a volume by setting volume option 'self-heal-daemon' to value 'on'

#### **Parameters**

- **mnode** Node on which commands are executed
- **volname** Name of the volume

#### Returns

True if setting self\_heal\_daemon option to 'on' is successful. False otherwise.

Return type bool

glustolibs.gluster.heal\_ops.**disable\_self\_heal\_daemon**(*mnode*, *volname*)

Disables self-heal-daemon on a volume by setting volume option 'self-heal-daemon' to value 'off'

#### **Parameters**

- **mnode** Node on which commands are executed
- **volname** Name of the volume

#### Returns

True if setting self\_heal\_daemon option to 'off' is successful. False otherwise.

Return type bool

glustolibs.gluster.heal\_ops.**heal\_info**(*mnode*, *volname*)

Get heal info for the volume by executing: 'gluster volume heal <volname> info'

#### Parameters

- **mnode** Node on which commands are executed.
- **volname** Name of the volume

Tuple containing three elements (ret, out, err). The first element 'ret' is of type 'int' and is the return value of command execution.

The second element 'out' is of type 'str' and is the stdout value of the command execution.

The third element 'err' is of type 'str' and is the stderr value of the command execution.

#### Return type tuple

glustolibs.gluster.heal\_ops.**heal\_info\_summary**(*mnode*, *volname*)

#### Get heal info summary i.e Bricks and it's corresponding number of entries, status.

#### Parameters

- **mnode** Node on which commands are executed
- **volname** Name of the volume

#### Returns

Tuple containing three elements (ret, out, err). The first element 'ret' is of type 'int' and is the return value of command execution.

The second element 'out' is of type 'str' and is the stdout value of the command execution.

The third element 'err' is of type 'str' and is the stderr value of the command execution.

#### Return type tuple

glustolibs.gluster.heal\_ops.**heal\_info\_healed**(*mnode*, *volname*)

Get healed entries information for the volume by executing: 'gluster volume heal <volname> info healed'

#### Parameters

- **mnode** Node on which commands are executed.
- **volname** Name of the volume

#### Returns

Tuple containing three elements (ret, out, err). The first element 'ret' is of type 'int' and is the return value of command execution.

The second element 'out' is of type 'str' and is the stdout value of the command execution.

The third element 'err' is of type 'str' and is the stderr value of the command execution.

#### Return type tuple

glustolibs.gluster.heal\_ops.**heal\_info\_heal\_failed**(*mnode*, *volname*)

Get entries on which heal failed for the volume by executing: 'gluster volume heal <volname> info healfailed'

#### **Parameters**

- **mnode** Node on which commands are executed.
- **volname** Name of the volume

Tuple containing three elements (ret, out, err). The first element 'ret' is of type 'int' and is the return value of command execution.

The second element 'out' is of type 'str' and is the stdout value of the command execution.

The third element 'err' is of type 'str' and is the stderr value of the command execution.

#### Return type tuple

glustolibs.gluster.heal\_ops.**heal\_info\_split\_brain**(*mnode*, *volname*)

#### Get entries that are in split-brain state for the volume by executing: 'gluster volume heal <volname> info split-brain'

#### **Parameters**

- **mnode** Node on which commands are executed.
- **volname** Name of the volume

#### Returns

Tuple containing three elements (ret, out, err). The first element 'ret' is of type 'int' and is the return value of command execution.

The second element 'out' is of type 'str' and is the stdout value of the command execution.

The third element 'err' is of type 'str' and is the stderr value of the command execution.

#### Return type tuple

glustolibs.gluster.heal\_ops.**get\_heal\_info**(*mnode*, *volname*)

From the xml output of heal info command get the heal info data.

#### Parameters

- **mnode** Node on which commands are executed
- **volname** Name of the volume

#### Returns

None if parse errors. list: list of dictionaries. Each element in the list is the

heal\_info data per brick.

#### Return type NoneType

glustolibs.gluster.heal\_ops.**get\_heal\_info\_summary**(*mnode*, *volname*)

From the xml output of heal info command get heal info summary i.e Bricks and it's corresponding number of entries, status.

#### **Parameters**

- **mnode** Node on which commands are executed
- **volname** Name of the volume

#### Returns

None if parse errors. dict: dict of dictionaries. brick names are the keys of the dict with

each key having brick's status, numberOfEntries info as dict. Example:

heal info\_summary\_data =  $\{$ 

'ijk.lab.eng.xyz.com': { 'status': 'Connected' 'numberOfEntries': '11' },

'def.lab.eng.xyz.com': { 'status': 'Transport endpoint is not connected', 'numberOfEntries': '-' }

Return type NoneType

}

glustolibs.gluster.heal\_ops.**get\_heal\_info\_split\_brain**(*mnode*, *volname*)

From the xml output of heal info split-brain command get the heal info split-brain data.

#### Parameters

• **mnode** – Node on which commands are executed

• **volname** – Name of the volume

#### Returns

None if parse errors. list: list of dictionaries. Each element in the list is the

heal\_info\_split\_brain data per brick.

#### Return type NoneType

glustolibs.gluster.heal\_ops.**get\_heal\_info\_split\_brain\_summary**(*mnode*, *volname*)

Get heal info split brain summary i.e Bricks and it's corresponding number of split-brain entries, status.

#### **Parameters**

• **mnode** – Node on which commands are executed

• **volname** – Name of the volume

#### Returns

None if parse errors. dict: dict of dictionaries. brick names are the keys of the dict with

each key having brick's status, numberOfEntries info as dict. Example:

```
heal info split brain summary data = {
```
'ijk.lab.eng.xyz.com': { 'status': 'Connected' 'numberOfEntries': '11' }, 'def.lab.eng.xyz.com': { 'status': 'Connected', 'numberOfEntries': '11' } }

Return type NoneType

#### **glustolibs.gluster.layout module**

Module for library DHT layout class and related functions

```
class glustolibs.gluster.layout.Layout(pathinfo)
    Bases: object
```
Default layout class for equal-sized bricks. Other layouts should inherit from this class and override/add where needed.

Init the layout class

Parameters **brickdirs** –

#### **\_get\_layout**()

Discover brickdir data and cache in instance for further use

#### **brickdirs**

*list* – a list of brickdirs associated with this layout

#### **is\_complete**

Layout starts at zero, ends at 32-bits high, and has no holes or overlaps

#### **has\_zero\_hashranges** Check brickdirs for zero hashrange

#### **zero\_hashrange\_brickdirs**

*list* – the list of zero\_hashrange\_brickdirs

#### **is\_balanced**

Checks for balanced distribution in equal-sized bricks

#### **glustolibs.gluster.lib\_utils module**

#### Description: Helper library for gluster modules.

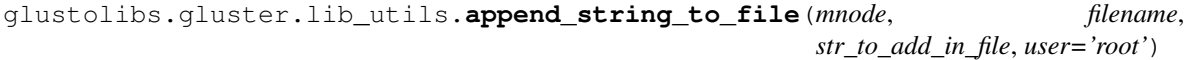

Appends the given string in the file.

#### **Example**

append\_string\_to\_file("abc.def.com", "/var/log/messages", "test\_1\_string")

#### Parameters

- **mnode**  $(str)$  Node on which cmd has to be executed.
- **filename**  $(str)$  absolute file path to append the string
- **str\_to\_add\_in\_file** (str) string to be added in the file, which is used as a start and stop string for parsing the file in search\_pattern\_in\_file().

Kwargs: user (str): username. Defaults to 'root' user.

Returns True, on success, False otherwise

glustolibs.gluster.lib\_utils.**search\_pattern\_in\_file**(*mnode*, *search\_pattern*, *filename*, *start\_str\_to\_parse*, *end\_str\_to\_parse*)

checks if the given search pattern exists in the file in between 'start\_str\_to\_parse' and 'end\_str\_to\_parse' string.

search\_pattern = r'.\*scrub.\*' search\_log("abc.def.com", search\_pattern, "/var/log/messages",

"start\_pattern", "end\_pattern")

#### **Parameters**

- **mnode**  $(str)$  Node on which cmd has to be executed.
- **search** pattern  $(str)$  regex string to be matched in the file
- **filename**  $(str)$  absolute file path to search given string
- **start\_str\_to\_parse** (str) this will be as start string in the file from which this method will check if the given search string is present.
- **end str to parse**  $(str)$  this will be as end string in the file whithin which this method will check if the given search string is present.

Returns True, if search\_pattern is present in the file False, otherwise

```
glustolibs.gluster.lib_utils.calculate_checksum(mnode, file_list, chk-
                                                sum_type='sha256sum')
```
This module calculates given checksum for the given file list

#### **Example**

calculate\_checksum("abc.com", [file1, file2])

#### Parameters

- **mnode**  $(str)$  Node on which cmd has to be executed.
- **file\_list** (list) absolute file names for which checksum to be calculated

#### Kwargs:

chksum\_type (str): type of the checksum algorithm. Defaults to sha256sum

Returns None if command execution fails, parse errors. dict: checksum value for each file in the given file list

#### Return type NoneType

```
glustolibs.gluster.lib_utils.get_extended_attributes_info(mnode, file_list,
                                                                       encoding='hex',
                                                                       attr_name=")
     This module gets extended attribute info for the given file list
```
#### **Example**

get extended attributes info("abc.com", [file1, file2])

Parameters

- **mnode** (str) Node on which cmd has to be executed.
- **file\_list**  $(iist)$  absolute file names for which extended attributes to be fetched

**Kwargs:** encoding (str): encoding format attr\_name (str): extended attribute name

Returns None if command execution fails, parse errors. dict: extended attribute for each file in the given file list

Return type NoneType

glustolibs.gluster.lib\_utils.**get\_pathinfo**(*mnode*, *filename*, *volname*) This module gets filepath of the given file in gluster server.

#### **Example**

get\_pathinfo(mnode, "file1", "testvol")

#### **Parameters**

- **mnode**  $(str)$  Node on which cmd has to be executed.
- **filename**  $(str)$  relative path of file
- **volname**  $(str)$  volume name

Returns None if command execution fails, parse errors. list: file path for the given file in gluster server

Return type NoneType

glustolibs.gluster.lib\_utils.**list\_files**(*mnode*, *dir\_path*, *parse\_str="*, *user='root'*) This module list files from the given file path

#### **Example**

list\_files("/root/dir1/")

#### **Parameters**

- **mnode**  $(str)$  Node on which cmd has to be executed.
- **dir** path  $(str)$  directory path name

Kwargs: parse\_str (str): sub string of the filename to be fetched user (str): username. Defaults to 'root' user.

Returns None if command execution fails, parse errors. list: files with absolute name

#### Return type NoneType

glustolibs.gluster.lib\_utils.**get\_servers\_bricks\_dict**(*servers*, *servers\_info*) This module returns servers\_bricks dictionary. :param servers: A serverlList of servers for which we

need the list of bricks available on it.

Parameters **servers\_info** (dict) – dict of server info of each servers

Returns

key - server value - list of bricks

Return type OrderedDict

get\_servers\_bricks\_dict(g.config['servers'], g.config['servers\_info'])

glustolibs.gluster.lib\_utils.**get\_servers\_used\_bricks\_dict**(*mnode*, *servers*)

This module returns servers\_used\_bricks dictionary. This information is fetched from gluster volume info command.

Parameters

- **servers**  $(str / list) A serverList$  of servers for which we need the list of unused bricks on it.
- **mnode** (str) The node on which gluster volume info command has to be executed.

#### Returns

#### key - server

value - list of used bricks or empty list(if all bricks are free)

Return type OrderedDict

#### **Example**

get\_servers\_used\_bricks\_dict(g.config['servers'][0]['host'], g.config['servers'])

```
glustolibs.gluster.lib_utils.get_servers_unused_bricks_dict(mnode, servers,
```
*servers\_info*) This module returns servers unused bricks dictionary. Gets a list of unused bricks for each server by using functions, get\_servers\_bricks\_dict() and get\_servers\_used\_bricks\_dict() :param mnode: The node on which gluster volume info command has

to be executed.

#### Parameters

- **servers**  $(str / list) A serverList$  of servers for which we need the list of unused bricks available on it.
- **servers\_info** dict of server info of each servers

#### **Example**

get\_servers\_unused\_bricks\_dict(g.config['servers'][0]['host'], g.config['servers'], g.config['servers\_info'])

glustolibs.gluster.lib\_utils.**form\_bricks\_list**(*mnode*, *volname*, *number\_of\_bricks*, *servers*, *servers\_info*)

Forms bricks list for create-volume/add-brick given the num of bricks servers and servers info.

#### **Parameters**

- **mnode**  $(str)$  The node on which the command has to be run.
- **volname**  $(str)$  Volume name for which we require brick-list.
- **number** of bricks (int) The number of bricks for which brick list has to be created.
- **servers**  $(str|list) A$  server|List of servers from which the bricks needs to be selected for creating the brick list.
- **servers** info  $(dict)$  dict of server info of each servers.
- Returns list List of bricks to use with volume-create/add-brick None if number of bricks is greater than unused bricks.

# **Example**

form\_bricks\_path(g.config['servers'](0), "testvol", 6, g.config['servers'], g.config['servers\_info'])

```
glustolibs.gluster.lib_utils.is_rhel6(servers)
```
Function to get whether the server is RHEL-6

Args: servers (strllist): A serverlList of servers hosts to know the RHEL Version

Returns: bool:Returns True, if its RHEL-6 else returns false

glustolibs.gluster.lib\_utils.**is\_rhel7**(*servers*) Function to get whether the server is RHEL-7

Args: servers (strllist): A serverlList of servers hosts to know the RHEL Version

Returns: bool:Returns True, if its RHEL-7 else returns false

```
glustolibs.gluster.lib_utils.get_disk_usage(mnode, path, user='root')
     This module gets disk usage of the given path
```
#### Parameters

- **path**  $(str)$  path for which disk usage to be calculated
- **conn**  $(obj)$  connection object of the remote node

Kwargs: user (str): username

Returns disk usage in dict format on success None Type, on failure

Return type dict

### **Example**

get\_disk\_usage("abc.com", "/mnt/glusterfs")

glustolibs.gluster.lib\_utils.**get\_disk\_used\_percent**(*mnode*, *dirname*) Module to get disk used percent

# Parameters

- **mnode** (str) node on which cmd has to be executed
- **dirname**  $(str)$  absolute path of directory

Returns used percent for given directory None Type, on failure

Return type str

# **Example**

get\_disk\_used\_percent("abc.com", "/mnt/glusterfs")

glustolibs.gluster.lib\_utils.**check\_if\_dir\_is\_filled**(*mnode*, *dirname*, *percent\_to\_fill*,

*timeout=3600*)

Module to check if the directory is filled with given percentage.

**Parameters** 

- **mnode**  $(str)$  node to check if directory is filled
- **dirname**  $(str)$  absolute path of directory
- **percent\_to\_fill** (int) percentage to fill the volume

# Kwargs:

timeout (int): overall timeout value for wait till the dir fills with given percentage

Returns True, if volume is filled with given percent, False otherwise

Return type bool

# **Example**

check\_if\_dir\_is\_filled("abc.com", "/mnt/glusterfs", 10)

```
glustolibs.gluster.lib_utils.install_epel(servers)
```
Module to install epel in rhel/centos/fedora systems.

**Parameters servers**  $(str \mid list) - A$  server|List of servers in which epel to be installed.

Returns True, if epel is installed successfully, False otherwise

Return type bool

# **Example**

install\_epel(["abc.com", "def.com"])

glustolibs.gluster.lib\_utils.**inject\_msg\_in\_logs**(*nodes*, *log\_msg*, *list\_of\_dirs=None*, *list\_of\_files=None*)

Injects the message to all log files under all dirs specified on nodes.

# Parameters

- **nodes**  $(str / list) A serverList$  of nodes on which message has to be injected to logs
- **log\_msg** (str) Message to be injected
- **list\_of\_dirs** (list) List of dirs to inject message on log files.
- **list\_of\_files** (list) List of files to inject message.

Returns True if successfully injected msg on all log files.

# Return type bool

#### **glustolibs.gluster.mount\_ops module**

Description: Module for Mount operations.

```
class glustolibs.gluster.mount_ops.GlusterMount(mount)
    Gluster Mount class
```
#### **Parameters**

• **mount** (dict) – Mount dict with mount\_protocol, mountpoint, server, client, volname, options, smbuser, smbpasswd, platform, super\_user as keys

Note: smbuser, smbpasswd are applicable for windows mounts.

client is a dict with host, super\_user, platform as keys.

platform should be specified in case of windows. By default it is assumed to be linux.

super\_user is 'root' by default. In case of windows the super\_user can be the user who has all the admin previliges.

# • **Example** –

mount =

{'mount\_protocol': 'glusterfs', 'mountpoint': '/mnt/g1', 'server': 'abc.lab.eng.xyz.com', 'client': {'host': 'def.lab.eng.xyz.com'}, 'volname': 'testvoi', 'options': '' }

#### mount =

{'mount\_protocol': 'nfs', 'mountpoint': '/mnt/n1', 'server': 'abc.lab.eng.xyz.com', 'client': {'host': 'def.lab.eng.xyz.com'}, 'volname': 'testvoi', 'options': ''}

### mount =

{'mount\_protocol': 'smb', 'mountpoint': '', 'server': 'abc.lab.eng.xyz.com', 'client': {

'host': 'def.lab.eng.xyz.com', 'super\_user': 'Admin' },

'volname': 'testvoi', 'options': '', 'smbuser': 'abc', 'smbpasswd': 'def'}

#### Returns Instance of GlusterMount class

### **mount**()

Mounts the volume

#### Parameters **instance args passed at init** (uses) –

Returns True on success and False on failure.

# Return type bool

#### is mounted()

Tests for mount on client

#### Parameters **instance args passed at init** (uses) –

Returns True on success and False on failure.

#### Return type bool

#### **unmount**()

Unmounts the volume

Parameters **instance args passed at init** (uses) –

Returns True on success and False on failure.

Return type bool

glustolibs.gluster.mount\_ops.**is\_mounted**(*volname*, *mpoint*, *mserver*, *mclient*, *mtype*,

*user='root'*)

Check if mount exist.

**Parameters** 

- **volname**  $(str)$  Name of the volume
- **mpoint** (str) Mountpoint dir
- **mserver**  $(str)$  Server to which it is mounted to
- **mclient**  $(str)$  Client from which it is mounted.
- **mtype**  $(str)$  Mount type (glusterfs|nfs|smb|cifs)

Kwargs: user (str): Super user of the node mclient

Returns True if mounted and False otherwise.

Return type bool

```
glustolibs.gluster.mount_ops.mount_volume(volname, mtype, mpoint, mserver, mclient,
                                                  options=", smbuser=None, smbpasswd=None,
                                                  user='root')
```
Mount the gluster volume with specified options.

#### **Parameters**

- **volname**  $(str)$  Name of the volume to mount.
- **mtype**  $(str)$  Protocol to be used to mount.
- **mpoint** (str) Mountpoint dir.
- $mserver(str) Server$  to mount.
- **mclient**  $(str)$  Client from which it has to be mounted.
- Kwargs: option (str): Options for the mount command. smbuser (str): SMB USERNAME. Used with mtype = 'cifs' smbpasswd (str): SMB PASSWD. Used with mtype = 'cifs' user (str): Super user of the node mclient

#### Returns

Tuple containing three elements (ret, out, err).  $(0, \, \cdot\, \cdot)$  if already mounted.  $(1, \, \cdot\, \cdot, \, \cdot)$  if setup\_samba\_service fails in case of smb. (ret, out, err) of mount commnd execution otherwise.

# Return type tuple

glustolibs.gluster.mount\_ops.**umount\_volume**(*mclient*, *mpoint*, *mtype="*, *user='root'*) Unmounts the mountpoint.

# Parameters

- **mclient**  $(str)$  Client from which it has to be mounted.
- **mpoint** (str) Mountpoint dir.

Kwargs: mtype (str): Mounttype. Defaults to ''. user (str): Super user of the node mclient. Defaults to 'root'

Returns

Tuple containing three elements (ret, out, err) as returned by umount command execution.

#### Return type tuple

glustolibs.gluster.mount\_ops.**create\_mount\_objs**(*mounts*) Creates GlusterMount class objects for the given list of mounts

#### Parameters

- **mounts** (*list*) list of mounts with each element being dict having the specifics of each mount
- **Example** –

#### mounts: [

- {'protocol': 'glusterfs', 'mountpoint': '/mnt/g1', 'server': 'abc.lab.eng.xyz.com', 'client': {'host': 'def.lab.eng.xyz.com'}, 'volname': 'testvoi', 'options': '', 'num\_of\_mounts': 2},
- {'protocol': 'nfs', 'mountpoint': '/mnt/n1', 'server': 'abc.lab.eng.xyz.com', 'client': {'host': 'def.lab.eng.xyz.com'}, 'volname': 'testvoi', 'options': ''}
- {'protocol': 'smb', 'mountpoint': '', 'server': 'abc.lab.eng.xyz.com', 'client': {

'host': 'def.lab.eng.xyz.com', 'super\_user': 'Admin' },

'volname': 'testvoi', 'options': '', 'smbuser': 'abc', 'smbpasswd': 'def', 'num\_of\_mounts': 2}

]

Returns List of GlusterMount class objects.

Return type list

#### **Example**

mount\_objs = create\_mount\_objs(mounts)

```
glustolibs.gluster.mount_ops.create_mounts(mount_objs)
     Creates Mounts using the details as specified in the each mount obj
```
**Parameters mount\_objs** (*list*) – list of mounts objects with each element being the Gluster-Mount class object

Returns

True if creating the mount for all mount\_objs is successful. False otherwise.

Return type bool

# **Example**

 $ret = create$  mounts(create mount objs(mounts))

## glustolibs.gluster.mount\_ops.**unmount\_mounts**(*mount\_objs*) Creates Mounts using the details as specified in the each mount obj

**Parameters mount\_objs** (list) – list of mounts objects with each element being the Gluster-Mount class object

### Returns

True if unmounting the mount for all mount\_objs is successful. False otherwise.

Return type bool

# **Example**

ret = unmount\_mounts(create\_mount\_objs(mounts))

### **glustolibs.gluster.peer\_ops module**

Description: Library for gluster peer operations.

```
glustolibs.gluster.peer_ops.peer_probe(mnode, server)
```
Probe the specified server.

### **Parameters**

- **mnode**  $(str)$  Node on which command has to be executed.
- **server**  $(str)$  Server to be peer probed.

#### Returns

Tuple containing three elements (ret, out, err). The first element 'ret' is of type 'int' and is the return value of command execution.

The second element 'out' is of type 'str' and is the stdout value of the command execution.

The third element 'err' is of type 'str' and is the stderr value of the command execution.

# Return type tuple

glustolibs.gluster.peer\_ops.**peer\_detach**(*mnode*, *server*, *force=False*) Detach the specified server.

#### Parameters

- **mnode**  $(str)$  Node on which command has to be executed.
- **server**  $(str)$  Server to be peer detached.

Kwargs: force (bool): option to detach peer. Defaults to False.

# Returns

Tuple containing three elements (ret, out, err). The first element 'ret' is of type 'int' and is the return value of command execution.

The second element 'out' is of type 'str' and is the stdout value of the command execution.

The third element 'err' is of type 'str' and is the stderr value of the command execution.

### Return type tuple

#### glustolibs.gluster.peer\_ops.**peer\_status**(*mnode*) Runs 'gluster peer status' on specified node.

**Parameters mnode**  $(str)$  – Node on which command has to be executed.

#### Returns

Tuple containing three elements (ret, out, err). The first element 'ret' is of type 'int' and is the return value of command execution.

The second element 'out' is of type 'str' and is the stdout value of the command execution.

The third element 'err' is of type 'str' and is the stderr value of the command execution.

#### Return type tuple

glustolibs.gluster.peer\_ops.**pool\_list**(*mnode*) Runs 'gluster pool list' command on the specified node.

**Parameters mnode**  $(str)$  – Node on which command has to be executed.

#### Returns

Tuple containing three elements (ret, out, err). The first element 'ret' is of type 'int' and is the return value of command execution.

The second element 'out' is of type 'str' and is the stdout value of the command execution.

The third element 'err' is of type 'str' and is the stderr value of the command execution.

#### Return type tuple

glustolibs.gluster.peer\_ops.**peer\_probe\_servers**(*mnode*, *servers*, *validate=True*,

*time\_delay=10*)

Probe specified servers and validate whether probed servers are in cluster and connected state if validate is set to True.

# Parameters

- **mnode**  $(str)$  Node on which command has to be executed.
- **servers**  $(str / list) A serverList$  of servers to be peer probed.

#### Kwargs:

validate (bool): True to validate if probed peer is in cluster and connected state. False otherwise. Defaults to True.

time\_delay (int): time delay before validating peer status. Defaults to 10 seconds.

Returns True on success and False on failure.

Return type bool

```
glustolibs.gluster.peer_ops.peer_detach_servers(mnode, servers, force=False, vali-
```
*date=True*, *time\_delay=10*)

Detach peers and validate status of peer if validate is set to True.

# Parameters

- **mnode**  $(str)$  Node on which command has to be executed.
- **servers**  $(str \mid list) A$  server|List of servers to be peer probed.

### Kwargs:

force (bool): option to detach peer. Defaults to False.

validate (bool): True if status of the peer needs to be validated, False otherwise. Defaults to True.

time\_delay (int): time delay before executing validating peer. status. Defaults to 10 seconds.

Returns True on success and False on failure.

Return type bool

glustolibs.gluster.peer\_ops.**nodes\_from\_pool\_list**(*mnode*)

Return list of nodes from the 'gluster pool list'.

**Parameters mnode**  $(str)$  – Node on which command has to be executed.

Returns None if command execution fails. list: List of nodes in pool on Success, Empty list on failure.

Return type NoneType

glustolibs.gluster.peer\_ops.**get\_peer\_status**(*mnode*) Parse the output of command 'gluster peer status'.

Aargs: mnode (str): Node on which command has to be executed.

Returns None if command execution fails or parse errors. list: list of dicts on success.

Return type NoneType

### **Examples**

```
>>> get_peer_status(mnode = 'abc.lab.eng.xyz.com')
[{'uuid': '77dc299a-32f7-43d8-9977-7345a344c398',
'hostname': 'ijk.lab.eng.xyz.com',
'state': '3',
'hostnames' : ['ijk.lab.eng.xyz.com'],
'connected': '1',
'stateStr': 'Peer in Cluster'},
```
{'uuid': 'b15b8337-9f8e-4ec3-8bdb-200d6a67ae12', 'hostname': 'def.lab.eng.xyz.com', 'state': '3', 'hostnames': ['def.lab.eng.xyz.com'], 'connected': '1', 'stateStr': 'Peer in Cluster' } ]

glustolibs.gluster.peer\_ops.**get\_pool\_list**(*mnode*) Parse the output of 'gluster pool list' command.

**Parameters mnode** (str) – Node on which command has to be executed.

Returns None if command execution fails, parse errors. list: list of dicts on success.

Return type NoneType

# **Examples**

```
>>> get_pool_list(mnode = 'abc.lab.eng.xyz.com')
[{'uuid': 'a2b88b10-eba2-4f97-add2-8dc37df08b27',
'hostname': 'abc.lab.eng.xyz.com',
'state': '3',
'connected': '1',
'stateStr': 'Peer in Cluster'},
```
{'uuid': 'b15b8337-9f8e-4ec3-8bdb-200d6a67ae12', 'hostname': 'def.lab.eng.xyz.com', 'state': '3', 'hostnames': ['def.lab.eng.xyz.com'], 'connected': '1', 'stateStr': 'Peer in Cluster' } ]

glustolibs.gluster.peer\_ops.**is\_peer\_connected**(*mnode*, *servers*) Checks whether specified peers are in cluster and 'Connected' state.

### Parameters

- **mnode**  $(str)$  Node from which peer probe has to be executed.
- **servers**  $(str \mid list) A server$  serverlist of servers to be validated.

### Returns

**bool** [True on success (peer in cluster and connected), False on] failure.

#### **glustolibs.gluster.quota\_ops module**

Description: Library for gluster quota operations.

glustolibs.gluster.quota\_ops.**enable\_quota**(*mnode*, *volname*) Enables quota on given volume

#### Parameters

- **mnode**  $(str)$  Node on which cmd has to be executed.
- **volname**  $(str)$  volume name

#### Returns

Tuple containing three elements (ret, out, err). The first element 'ret' is of type 'int' and is the return value of command execution.

The second element 'out' is of type 'str' and is the stdout value of the command execution.

The third element 'err' is of type 'str' and is the stderr value of the command execution.

# Return type tuple

#### **Example**

enable\_quota("abc.xyz.com", testvol)

glustolibs.gluster.quota\_ops.**disable\_quota**(*mnode*, *volname*)

Disables quota on given volume

#### **Parameters**

- **mnode**  $(str)$  Node on which cmd has to be executed.
- **volname**  $(str)$  volume name

#### Returns

Tuple containing three elements (ret, out, err). The first element 'ret' is of type 'int' and is the return value of command execution.

The second element 'out' is of type 'str' and is the stdout value of the command execution.

The third element 'err' is of type 'str' and is the stderr value of the command execution.

#### Return type tuple

# **Example**

disable\_quota("abc.xyz.com", testvol)

glustolibs.gluster.quota\_ops.**is\_quota\_enabled**(*mnode*, *volname*) Checks if quota is enabled on given volume

# Parameters

• **mnode**  $(str)$  – Node on which cmd has to be executed.

• **volname**  $(str)$  – volume name

#### Returns

True, if quota is enabled False, if quota is disabled

### Return type bool

# **Example**

is quota enabled(mnode, testvol)

```
glustolibs.gluster.quota_ops.quota_list(mnode, volname, path=None)
     Executes quota list command for given volume
```
#### Parameters

- **mnode**  $(str)$  Node on which cmd has to be executed.
- **volname**  $(str)$  volume name

### Kwargs: path (str): Quota path

### Returns

Tuple containing three elements (ret, out, err). The first element 'ret' is of type 'int' and is the return value of command execution.

The second element 'out' is of type 'str' and is the stdout value of the command execution.

The third element 'err' is of type 'str' and is the stderr value of the command execution.

# Return type tuple

### **Example**

quota\_list(mnode, testvol)

```
glustolibs.gluster.quota_ops.set_quota_limit_usage(mnode, volname, path='/',
                                                         limit='100GB', soft_limit=")
```
Sets limit-usage on the path of the specified volume to specified limit

#### **Parameters**

- **mnode**  $(str)$  Node on which cmd has to be executed.
- **volname**  $(str)$  volume name

### Kwargs:

path (str): path to which quota limit usage is set. Defaults to /.

limit (str): quota limit usage. defaults to 100GB soft\_limit (str): quota soft limit to be set

#### Returns

Tuple containing three elements (ret, out, err). The first element 'ret' is of type 'int' and is the return value of command execution.

The second element 'out' is of type 'str' and is the stdout value of the command execution.

The third element 'err' is of type 'str' and is the stderr value of the command execution.

Return type tuple

# **Examples**

**>>>** set\_quota\_limit\_usage("abc.com", "testvol")

glustolibs.gluster.quota\_ops.**get\_quota\_list**(*mnode*, *volname*, *path=None*) Parse the output of 'gluster quota list' command.

#### **Parameters**

- **mnode**  $(str)$  Node on which command has to be executed.
- **volname**  $(str)$  volume name

Kwargs: path (str): Quota path

Returns None if command execution fails, parse errors. dict: dict on success.

Return type NoneType

### **Examples**

```
>>> get_quota_list('abc.lab.eng.xyz.com', "testvol")
{'/': {'used_space': '0', 'hl_exceeded': 'No', 'soft_limit_percent':
'60%', 'avail_space': '2147483648', 'soft_limit_value': '1288490188',
'sl_exceeded': 'No', 'hard_limit': '2147483648'}}
```
glustolibs.gluster.quota\_ops.**set\_quota\_limit\_objects**(*mnode*, *volname*, *path='/'*, *limit='10'*, *soft\_limit="*)

Sets limit-objects on the path of the specified volume to specified limit

#### Parameters

- **mnode** (str) Node on which command has to be executed.
- **volname**  $(str)$  volume name

#### Kwargs:

# path (str): path to which quota limit usage is set. Defaults to /.

limit (str): quota limit objects. defaults to 10. soft\_limit (str): quota soft limit to be set

Returns

Tuple containing three elements (ret, out, err). The first element 'ret' is of type 'int' and is the return value of command execution.

The second element 'out' is of type 'str' and is the stdout value of the command execution.

The third element 'err' is of type 'str' and is the stderr value of the command execution.

Return type tuple

# **Examples**

**>>>** set\_quota\_limit\_objects("abc.com", "testvol")

glustolibs.gluster.quota\_ops.**quota\_list\_objects**(*mnode*, *volname*, *path=None*) Executes quota list command for given volume

#### Parameters

- **mnode**  $(str)$  Node on which cmd has to be executed.
- **volname**  $(str)$  volume name

Kwargs: path (str): Quota path

#### Returns

Tuple containing three elements (ret, out, err). The first element 'ret' is of type 'int' and is the return value of command execution.

The second element 'out' is of type 'str' and is the stdout value of the command execution.

The third element 'err' is of type 'str' and is the stderr value of the command execution.

# Return type tuple

#### **Example**

quota\_list\_objects("abc.com", testvol)

glustolibs.gluster.quota\_ops.**get\_quota\_list\_objects**(*mnode*, *volname*, *path=None*) Parse the output of 'gluster quota list-objects' command.

#### **Parameters**

- **mnode**  $(str)$  Node on which cmd has to be executed.
- **volname**  $(str)$  volume name

Kwargs: path (str): Quota path

Returns None if command execution fails, parse errors. dict: dict of dict on success.

Return type NoneType

### **Examples**

```
>>> get_quota_list_objects('abc.lab.eng.xyz.com', "testvol")
{'/': {'available': '7', 'hl_exceeded': 'No', 'soft_limit_percent':
'80%', 'soft_limit_value': '8', 'dir_count': '3', 'sl_exceeded':
'No', 'file_count': '0', 'hard_limit': '10'}}
```
glustolibs.gluster.quota\_ops.**set\_quota\_alert\_time**(*mnode*, *volname*, *time*) Sets quota alert time

**Parameters** 

- **mnode**  $(str)$  Node on which cmd has to be executed.
- **volname**  $(str)$  volume name
- **time**  $(str)$  quota alert time in seconds

#### Returns

Tuple containing three elements (ret, out, err). The first element 'ret' is of type 'int' and is the return value of command execution.

The second element 'out' is of type 'str' and is the stdout value of the command execution.

The third element 'err' is of type 'str' and is the stderr value of the command execution.

### Return type tuple

#### **Examples**

**>>>** set\_quota\_alert\_time("abc.com", "testvol", <alert time>)

glustolibs.gluster.quota\_ops.**set\_quota\_soft\_timeout**(*mnode*, *volname*, *timeout*) Sets quota soft timeout

# Parameters

- **mnode** (str) Node on which command has to be executed.
- **volname**  $(str)$  volume name
- **timeout**  $(str)$  quota soft limit timeout value

#### Returns

Tuple containing three elements (ret, out, err). The first element 'ret' is of type 'int' and is the return value of command execution.

The second element 'out' is of type 'str' and is the stdout value of the command execution.

The third element 'err' is of type 'str' and is the stderr value of the command execution.

### Return type tuple

### **Examples**

**>>>** set\_quota\_soft\_timeout("abc.com", "testvol", <timeout-value>)

glustolibs.gluster.quota\_ops.**set\_quota\_hard\_timeout**(*mnode*, *volname*, *timeout*) Sets quota hard timeout

Parameters

- **mnode** (str) Node on which command has to be executed.
- **volname**  $(str)$  volume name
- **timeout**  $(str)$  quota hard limit timeout value

# Returns

Tuple containing three elements (ret, out, err). The first element 'ret' is of type 'int' and is the return value of command execution.

The second element 'out' is of type 'str' and is the stdout value of the command execution.

The third element 'err' is of type 'str' and is the stderr value of the command execution.

*out*)

## Return type tuple

### **Examples**

**>>>** set\_quota\_hard\_timeout("abc.com", "testvol", <timeout-value>)

glustolibs.gluster.quota\_ops.**set\_quota\_default\_soft\_limit**(*mnode*, *volname*, *time-*

#### Sets quota default soft limit

#### **Parameters**

- **mnode** (str) Node on which command has to be executed.
- **volname**  $(str)$  volume name
- **timeout**  $(str)$  quota soft limit timeout value

# Returns

Tuple containing three elements (ret, out, err). The first element 'ret' is of type 'int' and is the return value of command execution.

The second element 'out' is of type 'str' and is the stdout value of the command execution.

The third element 'err' is of type 'str' and is the stderr value of the command execution.

# Return type tuple

# **Examples**

**>>>** set\_quota\_default\_soft\_limit("abc.com", "testvol", <timeout-value>)

glustolibs.gluster.quota\_ops.**remove\_quota**(*mnode*, *volname*, *path*) Removes quota for the given path

#### Parameters

- **mnode** (str) Node on which command has to be executed.
- **volname**  $(str)$  volume name
- **path**  $(str)$  path to which quota limit usage is set. Defaults to /.

#### Returns

Tuple containing three elements (ret, out, err). The first element 'ret' is of type 'int' and is the return value of command execution.

The second element 'out' is of type 'str' and is the stdout value of the command execution.

The third element 'err' is of type 'str' and is the stderr value of the command execution.

Return type tuple

# **Examples**

**>>>** remove\_quota("abc.com", "testvol", <path>)

glustolibs.gluster.quota\_ops.**remove\_quota\_objects**(*mnode*, *volname*, *path*) Removes quota objects for the given path

#### Parameters

- **mnode**  $(str)$  Node on which command has to be executed.
- **volname**  $(str)$  volume name
- **path**  $(str)$  path to which quota limit usage is set. Defaults to /.

#### Returns

Tuple containing three elements (ret, out, err). The first element 'ret' is of type 'int' and is the return value of command execution.

The second element 'out' is of type 'str' and is the stdout value of the command execution.

The third element 'err' is of type 'str' and is the stderr value of the command execution.

# Return type tuple

#### **Examples**

**>>>** remove\_quota\_objects("abc.com", "testvol", <path>)

### **glustolibs.gluster.rebalance\_ops module**

Description: Library for gluster rebalance operations.

glustolibs.gluster.rebalance\_ops.**rebalance\_start**(*mnode*, *volname*, *fix\_layout=False*, *force=False*)

Starts rebalance on the given volume.

# **Example**

rebalance\_start("abc.com", testvol)

Parameters

- **mnode**  $(str)$  Node on which cmd has to be executed.
- **volname**  $(str)$  volume name

#### Kwargs:

- fix\_layout (bool) [If this option is set to True, then rebalance] start will get execute with fix-layout option. If set to False, then rebalance start will get executed without fix-layout option
- force (bool): If this option is set to True, then rebalance start will get execute with force option. If it is set to False, then rebalance start will get executed without force option

#### Returns

Tuple containing three elements (ret, out, err). The first element 'ret' is of type 'int' and is the return value of command execution.

The second element 'out' is of type 'str' and is the stdout value of the command execution.

The third element 'err' is of type 'str' and is the stderr value of the command execution.

### Return type tuple

glustolibs.gluster.rebalance\_ops.**rebalance\_stop**(*mnode*, *volname*)

Stops rebalance on the given volume.

#### **Example**

rebalance\_stop("abc.com", testvol)

#### **Parameters**

- **mnode**  $(str)$  Node on which cmd has to be executed.
- **volname**  $(str)$  volume name

#### Returns

Tuple containing three elements (ret, out, err). The first element 'ret' is of type 'int' and is the return value of command execution.

The second element 'out' is of type 'str' and is the stdout value of the command execution.

The third element 'err' is of type 'str' and is the stderr value of the command execution.

# Return type tuple

glustolibs.gluster.rebalance\_ops.**rebalance\_status**(*mnode*, *volname*) Executes rebalance status on the given volume.

### **Example**

rebalance\_status("abc.com", testvol)

#### **Parameters**

- **mnode**  $(str)$  Node on which cmd has to be executed.
- **volname**  $(str)$  volume name

#### Returns

Tuple containing three elements (ret, out, err). The first element 'ret' is of type 'int' and is the return value of command execution.

The second element 'out' is of type 'str' and is the stdout value of the command execution.

The third element 'err' is of type 'str' and is the stderr value of the command execution.

### Return type tuple

glustolibs.gluster.rebalance\_ops.**get\_rebalance\_status**(*mnode*, *volname*)

Parse the output of 'gluster vol rebalance status' command for the given volume

### Parameters

- **mnode**  $(str)$  Node on which command has to be executed.
- **volname**  $(str)$  volume name

#### Returns

None if command execution fails, parse errors. dict: dict on success. rebalance status will be

in dict format

Return type NoneType

# **Examples**

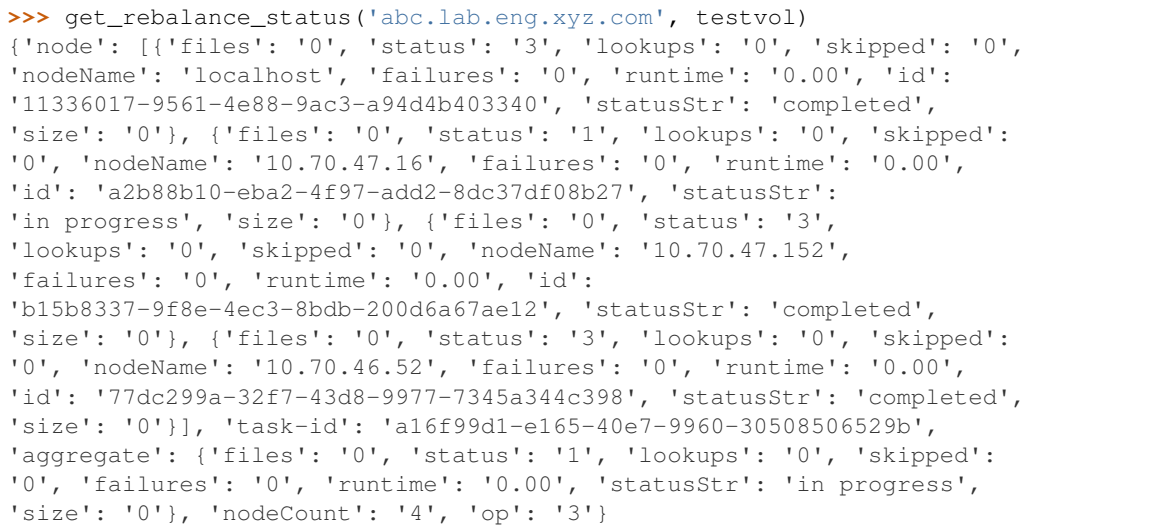

glustolibs.gluster.rebalance\_ops.**rebalance\_stop\_and\_get\_status**(*mnode*, *volname*)

Parse the output of 'gluster vol rebalance stop' command for the given volume

### Parameters

- **mnode**  $(str)$  Node on which command has to be executed.
- **volname**  $(str)$  volume name

#### Returns

None if command execution fails, parse errors. dict: dict on success. rebalance status will be

in dict format

Return type NoneType

# **Examples**

```
>>> rebalance_stop_and_get_status('abc.xyz.com', testvol)
{'node': [{'files': '0', 'status': '3', 'lookups': '0', 'skipped': '0',
'nodeName': 'localhost', 'failures': '0', 'runtime': '0.00', 'id':
'11336017-9561-4e88-9ac3-a94d4b403340', 'statusStr': 'completed',
'size': '0'}, {'files': '0', 'status': '1', 'lookups': '0', 'skipped':
'0', 'nodeName': '10.70.47.16', 'failures': '0', 'runtime': '0.00',
'id': 'a2b88b10-eba2-4f97-add2-8dc37df08b27', 'statusStr':
'in progress', 'size': '0'}, {'files': '0', 'status': '3',
'lookups': '0', 'skipped': '0', 'nodeName': '10.70.47.152',
'failures': '0', 'runtime': '0.00', 'id':
'b15b8337-9f8e-4ec3-8bdb-200d6a67ae12', 'statusStr': 'completed',
'size': '0'}, {'files': '0', 'status': '3', 'lookups': '0', 'skipped':
'0', 'nodeName': '10.70.46.52', 'failures': '0', 'runtime': '0.00',
'id': '77dc299a-32f7-43d8-9977-7345a344c398', 'statusStr': 'completed',
'size': '0'}], 'task-id': 'a16f99d1-e165-40e7-9960-30508506529b',
'aggregate': {'files': '0', 'status': '1', 'lookups': '0', 'skipped':
'0', 'failures': '0', 'runtime': '0.00', 'statusStr': 'in progress',
'size': '0'}, 'nodeCount': '4', 'op': '3'}
```
glustolibs.gluster.rebalance\_ops.**wait\_for\_rebalance\_to\_complete**(*mnode*, *volname*, *time-*

*out=300*)

Waits for the rebalance to complete

#### **Parameters**

• **mnode**  $(str)$  – Node on which command has to be executed.

• **volname**  $(str)$  – volume name

#### Kwargs:

timeout (int): timeout value in seconds to wait for rebalance to complete

Returns True on success, False otherwise

### **Examples**

**>>>** wait\_for\_rebalance\_to\_complete("abc.com", "testvol")

### **glustolibs.gluster.samba\_ops module**

### **glustolibs.gluster.snap\_ops module**

Description: Library for gluster snapshot operations.

```
glustolibs.gluster.snap_ops.snap_create(mnode, volname, snapname, timestamp=False, de-
```
*scription="*, *force=False*)

Creates snapshot for the given volume.

#### **Parameters**

• **mnode**  $(str)$  – Node on which cmd has to be executed.

- **volname**  $(str)$  volume name
- **snapname**  $(s \, tr)$  snapshot name

### Kwargs:

- timestamp (bool): If this option is set to True, then timestamps will get appended to the snapname. If this option is set to False, then timestamps will not be appended to snapname.
- description (str): description for snapshot creation force (bool): If this option is set to True, then snap

create will get execute with force option. If it is set to False, then snap create will get executed without force option

#### Returns

Tuple containing three elements (ret, out, err). The first element 'ret' is of type 'int' and is the return value of command execution.

The second element 'out' is of type 'str' and is the stdout value of the command execution.

The third element 'err' is of type 'str' and is the stderr value of the command execution.

#### Return type tuple

#### **Example**

snap\_create("abc.com", testvol, testsnap)

glustolibs.gluster.snap\_ops.**snap\_clone**(*mnode*, *snapname*, *clonename*) Clones the given snapshot

#### Parameters

- **mnode** (str) Node on which cmd has to be executed.
- **snapname**  $(str)$  snapshot name to be cloned
- **clonename**  $(str)$  clone name

#### Returns

Tuple containing three elements (ret, out, err). The first element 'ret' is of type 'int' and is the return value of command execution.

The second element 'out' is of type 'str' and is the stdout value of the command execution.

The third element 'err' is of type 'str' and is the stderr value of the command execution.

### Return type tuple

### **Example**

snap\_clone("abc.com", testsnap, clone1)

glustolibs.gluster.snap\_ops.**snap\_restore**(*mnode*, *snapname*) Executes snap restore cli for the given snapshot

# Parameters

- **mnode**  $(str)$  Node on which cmd has to be executed.
- **snapname**  $(str)$  snapshot name to be cloned

### Returns

Tuple containing three elements (ret, out, err). The first element 'ret' is of type 'int' and is the return value of command execution.

The second element 'out' is of type 'str' and is the stdout value of the command execution.

The third element 'err' is of type 'str' and is the stderr value of the command execution.

Return type tuple

# **Example**

snap\_restore(mnode, testsnap)

glustolibs.gluster.snap\_ops.**snap\_restore\_complete**(*mnode*, *volname*, *snapname*) stops the volume restore the snapshot and starts the volume

### **Parameters**

- **mnode**  $(str)$  Node on which cmd has to be executed.
- **volname**  $(str)$  volume name
- **snapname**  $(str)$  snapshot name

Returns True on success, False on failure

Return type bool

## **Example**

snap\_restore\_complete(mnode, testvol, testsnap)

```
glustolibs.gluster.snap_ops.snap_status(mnode, snapname=", volname=")
     Runs 'gluster snapshot status' on specific node
```
**Parameters mnode**  $(str)$  – Node on which cmd has to be executed.

Kwargs: snapname (str): snapshot name volname (str): volume name

#### Returns

Tuple containing three elements (ret, out, err). The first element 'ret' is of type 'int' and is the return value of command execution.

The second element 'out' is of type 'str' and is the stdout value of the command execution.

The third element 'err' is of type 'str' and is the stderr value of the command execution.

#### Return type tuple

#### **Example**

snap\_status("abc.com")

glustolibs.gluster.snap\_ops.**get\_snap\_status**(*mnode*) Parse the output of 'gluster snapshot status' command.

**Parameters mnode**  $(str)$  – Node on which command has to be executed.

#### Returns

None if command execution fails, parse errors. list: list of dict on success. Each snap status will be

in dict format

Return type NoneType

#### **Examples**

```
>>> get_snap_status('abc.lab.eng.xyz.com')
[{'volCount': '1', 'volume': {'brick': [{'path': '10.70.47.11:
testvol_brick0', 'pid': '26747', 'lvUsage': '3.52', 'volumeGroup':
'RHS_vg0', 'lvSize': '9.95g'}, {'path': '10.70.47.16:/testvol_brick1',
'pid': '25497', 'lvUsage': '3.52', 'volumeGroup': 'RHS_vg0',
'lvSize': '9.95g'}], 'brickCount': '2'}, 'name': 'snap2', 'uuid':
'56a39a92-c339-47cc-a8b2-9e54bb2a6324'}, {'volCount': '1', 'volume':
{'brick': [{'path': '10.70.47.11:testvol_next_brick0', 'pid': '26719',
'lvUsage': '4.93', 'volumeGroup': 'RHS_vg1', 'lvSize': '9.95g'}],
'brickCount': '1'}, 'name': 'next_snap1',
'uuid': 'dcf0cd31-c0db-47ad-92ec-f72af2d7b385'}]
```
glustolibs.gluster.snap\_ops.**get\_snap\_status\_by\_snapname**(*mnode*, *snapname*)

Parse the output of 'gluster snapshot status' command for the given snapshot.

#### Parameters

- **mnode** (str) Node on which command has to be executed.
- **snapname**  $(s \, tr)$  snapshot name

Returns None if command execution fails, parse errors. dict: on success.

Return type NoneType

### **Examples**

```
>>> get_snap_status_by_snapname('abc.lab.eng.xyz.com',
                                'snap1')
{'volCount': '1', 'volume': {'brick': [{'path': '10.70.47.11:
testvol_brick0', 'pid': '26747', 'lvUsage': '3.52', 'volumeGroup':
'RHS_vg0', 'lvSize': '9.95g'}, {'path': '10.70.47.16:/testvol_brick1',
'pid': '25497', 'lvUsage': '3.52', 'volumeGroup': 'RHS_vg0',
'lvSize': '9.95g'}], 'brickCount': '2'}, 'name': 'snap2', 'uuid':
'56a39a92-c339-47cc-a8b2-9e54bb2a6324'}
```
glustolibs.gluster.snap\_ops.**get\_snap\_status\_by\_volname**(*mnode*, *volname*)

Parse the output of 'gluster snapshot status' command for the given volume.

### Parameters

- **mnode**  $(str)$  Node on which command has to be executed.
- **volname**  $(str)$  snapshot name

Returns None if command execution fails, parse errors. list: list of dicts on success.

Return type NoneType

### **Examples**

```
>>> get_snap_status_by_volname('abc.lab.eng.xyz.com',
                               'testvol')
[{'volCount': '1', 'volume': {'brick': [{'path': '10.70.47.11:
testvol_brick0', 'pid': '26747', 'lvUsage': '3.52', 'volumeGroup':
'RHS_vg0', 'lvSize': '9.95g'}, {'path': '10.70.47.16:/testvol_brick1',
'pid': '25497', 'lvUsage': '3.52', 'volumeGroup': 'RHS_vg0',
'lvSize': '9.95g'}], 'brickCount': '2'}, 'name': 'snap2', 'uuid':
'56a39a92-c339-47cc-a8b2-9e54bb2a6324'}, {'volCount': '1', 'volume':
{'brick': [{'path': '10.70.47.11:testvol_next_brick0', 'pid': '26719',
'lvUsage': '4.93', 'volumeGroup': 'RHS_vg1', 'lvSize': '9.95g'}],
'brickCount': '1'}, 'name': 'next_snap1',
'uuid': 'dcf0cd31-c0db-47ad-92ec-f72af2d7b385'}]
```
glustolibs.gluster.snap\_ops.**snap\_info**(*mnode*, *snapname="*, *volname="*) Runs 'gluster snapshot info' on specific node

**Parameters mnode**  $(str)$  – Node on which cmd has to be executed.

Kwargs: snapname (str): snapshot name volname (str): volume name

### Returns

Tuple containing three elements (ret, out, err). The first element 'ret' is of type 'int' and is the return value of command execution.

The second element 'out' is of type 'str' and is the stdout value of the command execution.

The third element 'err' is of type 'str' and is the stderr value of the command execution.

### Return type tuple

# **Example**

snap\_info("abc.com")

```
glustolibs.gluster.snap_ops.get_snap_info(mnode)
```
Parse the output of 'gluster snapshot info' command.

**Parameters mnode**  $(str)$  – Node on which command has to be executed.

Returns None if command execution fails, parse errors. list: list of dicts on success.

Return type NoneType

#### **Examples**

```
>>> get_snap_info('abc.lab.eng.xyz.com')
[{'description': 'This is snap2', 'uuid':
'56a39a92-c339-47cc-a8b2-9e54bb2a6324', 'volCount': '1',
'snapVolume': {'status': 'Stopped', 'name':
'df1882d3f86d48738e69f298096f3810'}, 'createTime':
'2016-04-07 12:01:21', 'name': 'snap2'}, {'description': None,
```

```
'uuid': 'a322d93a-2732-447d-ab88-b943fa402fd2', 'volCount': '1',
'snapVolume': {'status': 'Stopped', 'name':
'2c790e6132e447e79168d9708d4abfe7'}, 'createTime':
'2016-04-07 13:59:43', 'name': 'snap1'}]
```
glustolibs.gluster.snap\_ops.**get\_snap\_info\_by\_snapname**(*mnode*, *snapname*)

Parse the output of 'gluster snapshot info' command for the given snapshot.

**Parameters** 

- **mnode** (str) Node on which command has to be executed.
- **snapname**  $(str)$  snapshot name

Returns None if command execution fails, parse errors. dict: on success.

Return type NoneType

#### **Examples**

```
>>> get_snap_info_by_snapname('abc.lab.eng.xyz.com', 'snap1')
{'description': 'This is snap2', 'uuid':
'56a39a92-c339-47cc-a8b2-9e54bb2a6324', 'volCount': '1',
'snapVolume': {'status': 'Stopped', 'name':
'df1882d3f86d48738e69f298096f3810'}
```
glustolibs.gluster.snap\_ops.**get\_snap\_info\_by\_volname**(*mnode*, *volname*)

Parse the output of 'gluster snapshot info' command for the given volume.

**Parameters** 

- **mnode**  $(str)$  Node on which command has to be executed.
- **volname**  $(str)$  snapshot name

Returns None if command execution fails, parse errors. list: list of dicts on success.

Return type NoneType

### **Examples**

```
>>> get_snap_info_by_volname('abc.lab.eng.xyz.com',
                             'testvol')
{'originVolume': {'snapCount': '1', 'name': 'testvol',
'snapRemaining': '255'}, 'count': '1', 'snapshots':
[{'description': 'This is next snap1', 'uuid':
'dcf0cd31-c0db-47ad-92ec-f72af2d7b385', 'volCount': '1',
'snapVolume': {'status': 'Stopped', 'name':
'49c290d6e8b74205adb3cce1206b5bc5'}, 'createTime':
'2016-04-07 12:03:11', 'name': 'next_snap1'}]}
```
glustolibs.gluster.snap\_ops.**snap\_list**(*mnode*)

#### Lists the snapshots

**Parameters mnode**  $(str)$  – Node on which cmd has to be executed.

### Returns

Tuple containing three elements (ret, out, err). The first element 'ret' is of type 'int' and is the return value of command execution.

The second element 'out' is of type 'str' and is the stdout value of the command execution.

The third element 'err' is of type 'str' and is the stderr value of the command execution.

Return type tuple

# **Example**

snap\_list("abc.com")

glustolibs.gluster.snap\_ops.**get\_snap\_list**(*mnode*)

Parse the output of 'gluster snapshot list' command.

**Parameters mnode**  $(str)$  – Node on which command has to be executed.

Returns None if command execution fails, parse errors. list: list of snapshots on success.

Return type NoneType

### **Examples**

```
>>> get_snap_list('abc.lab.eng.xyz.com')
['snap1', 'snap2']
```
glustolibs.gluster.snap\_ops.**snap\_config**(*mnode*, *volname=None*)

Runs 'gluster snapshot config' on specific node

**Parameters mnode**  $(str)$  – Node on which cmd has to be executed.

Kwargs: volname (str): volume name

#### Returns

Tuple containing three elements (ret, out, err). The first element 'ret' is of type 'int' and is the return value of command execution.

The second element 'out' is of type 'str' and is the stdout value of the command execution.

The third element 'err' is of type 'str' and is the stderr value of the command execution.

Return type tuple

### **Example**

snap\_config(mnode)

glustolibs.gluster.snap\_ops.**get\_snap\_config**(*mnode*, *volname=None*) Parse the output of 'gluster snapshot config' command.

**Parameters mnode**  $(str)$  – Node on which command has to be executed.

Kwargs: volname (str): volume name

Returns None if command execution fails, parse errors. dict: on success.

Return type NoneType

### **Examples**

```
>>> get_snap_config('abc.com')
{'volumeConfig': [{'softLimit': '230', 'effectiveHardLimit': '256',
'name': 'testvol', 'hardLimit': '256'}, {'softLimit': '230',
'effectiveHardLimit': '256', 'name': 'testvol_next',
'hardLimit': '256'}], 'systemConfig': {'softLimit': '90%',
'activateOnCreate': 'disable', 'hardLimit': '256',
'autoDelete': 'disable'}}
```
glustolibs.gluster.snap\_ops.**set\_snap\_config**(*mnode*, *option*, *volname=None*) Sets given snap config on the given node

#### **Parameters**

- **mnode**  $(str)$  Node on which cmd has to be executed.
- **option**  $(dict)$  dict of single snap config option

Kwargs: volname (str): volume name

# Returns

Tuple containing three elements (ret, out, err). The first element 'ret' is of type 'int' and is the return value of command execution.

The second element 'out' is of type 'str' and is the stdout value of the command execution.

The third element 'err' is of type 'str' and is the stderr value of the command execution.

Return type tuple

# **Example**

>>>option={'snap-max-hard-limit':'200'} set\_snap\_config(mnode, option)

glustolibs.gluster.snap\_ops.**snap\_delete**(*mnode*, *snapname*)

Deletes the given snapshot

#### **Parameters**

- **mnode**  $(str)$  Node on which cmd has to be executed.
- **snapname**  $(str)$  snapshot name to be deleted

### Returns

Tuple containing three elements (ret, out, err). The first element 'ret' is of type 'int' and is the return value of command execution.

The second element 'out' is of type 'str' and is the stdout value of the command execution.

The third element 'err' is of type 'str' and is the stderr value of the command execution.

#### Return type tuple

# **Example**

snap\_delete(mnode, testsnap)

glustolibs.gluster.snap\_ops.**snap\_delete\_by\_volumename**(*mnode*, *volname*) Deletes the given snapshot

#### Parameters

- **mnode**  $(str)$  Node on which cmd has to be executed.
- **volname**  $(str)$  volume name

#### Returns

Tuple containing three elements (ret, out, err). The first element 'ret' is of type 'int' and is the return value of command execution.

The second element 'out' is of type 'str' and is the stdout value of the command execution.

The third element 'err' is of type 'str' and is the stderr value of the command execution.

#### Return type tuple

# **Example**

snap\_delete\_by\_volumename(mnode, testvol)

```
glustolibs.gluster.snap_ops.snap_delete_all(mnode)
```
Deletes all the snapshot in the cluster

**Parameters mnode**  $(str)$  – Node on which cmd has to be executed.

### Returns

Tuple containing three elements (ret, out, err). The first element 'ret' is of type 'int' and is the return value of command execution.

The second element 'out' is of type 'str' and is the stdout value of the command execution.

The third element 'err' is of type 'str' and is the stderr value of the command execution.

# Return type tuple

# **Example**

snap\_delete\_all("abc.com")

glustolibs.gluster.snap\_ops.**snap\_activate**(*mnode*, *snapname*, *force=False*) Activates the given snapshot

### **Parameters**

- **mnode**  $(str)$  Node on which cmd has to be executed.
- **snapname**  $(str)$  snapshot name to be cloned

### Kwargs:

force (bool): If this option is set to True, then snap activate will get execute with force option. If it is set to False, then snap activate will get executed without force option

*tra\_servers*)

### Returns

Tuple containing three elements (ret, out, err). The first element 'ret' is of type 'int' and is the return value of command execution.

The second element 'out' is of type 'str' and is the stdout value of the command execution.

The third element 'err' is of type 'str' and is the stderr value of the command execution.

Return type tuple

# **Example**

snap\_activate("abc.com", testsnap)

glustolibs.gluster.snap\_ops.**snap\_deactivate**(*mnode*, *snapname*) Deactivates the given snapshot

# **Parameters**

- **mnode**  $(str)$  Node on which cmd has to be executed.
- **snapname**  $(str)$  snapshot name to be cloned

### Returns

Tuple containing three elements (ret, out, err). The first element 'ret' is of type 'int' and is the return value of command execution.

The second element 'out' is of type 'str' and is the stdout value of the command execution.

The third element 'err' is of type 'str' and is the stderr value of the command execution.

### Return type tuple

### **Example**

snap\_deactivate("abc.com", testsnap)

# **glustolibs.gluster.tiering\_ops module**

Description: Library for gluster tiering operations.

```
glustolibs.gluster.tiering_ops.add_extra_servers_to_cluster(mnode, ex-
```
Adds the given extra servers to cluster

#### **Parameters**

- **mnode**  $(str)$  Node on which cmd has to be executed.
- extra\_servers  $(str / list) A$  serverllist of extra servers to be attached to cluster

## Returns

True, if extra servers are attached to cluster False, otherwise

Return type bool

#### **Example**

add\_extra\_servers\_to\_cluster("abc.com", ['peer\_node1','peer\_node2'])

glustolibs.gluster.tiering\_ops.**tier\_attach**(*mnode*, *volname*, *num\_bricks\_to\_add*, *extra\_servers*, *extra\_servers\_info*, *replica=1*, *force=False*)

Attaches tier to the volume

#### Parameters

- **mnode**  $(str)$  Node on which cmd has to be executed.
- **volname**  $(str)$  volume name
- **num\_bricks\_to\_add** (str) number of bricks to be added as hot tier
- extra\_servers  $(str / list)$  from this server|these servers, hot tier will be added to volume
- **extra\_servers\_info** (dict) dict of server info of each extra servers

Kwargs: replica (str): replica count of the hot tier force (bool): If this option is set to True, then attach tier

will get executed with force option. If it is set to False, then attach tier will get executed without force option

#### Returns

- Tuple containing three elements (ret, out, err). The first element 'ret' is of type 'int' and is the return value of command execution.
	- The second element 'out' is of type 'str' and is the stdout value of the command execution.
	- The third element 'err' is of type 'str' and is the stderr value of the command execution.

#### Return type tuple

### **Example**

tier\_attach("abc.com", testvol, '2', ['extra\_server1','extra\_server2'], extra\_server\_info)

glustolibs.gluster.tiering\_ops.**tier\_start**(*mnode*, *volname*, *force=False*)

Starts the tier volume

#### **Parameters**

- **mnode**  $(str)$  Node on which cmd has to be executed.
- **volname**  $(str)$  volume name

#### Kwargs:

force (bool): If this option is set to True, then attach tier will get executed with force option. If it is set to False, then attach tier will get executed without force option

#### Returns

Tuple containing three elements (ret, out, err). The first element 'ret' is of type 'int' and is the return value of command execution.

The second element 'out' is of type 'str' and is the stdout value of the command execution.

The third element 'err' is of type 'str' and is the stderr value of the command execution.

# Return type tuple

#### **Example**

tier\_start("abc.com", testvol)

```
glustolibs.gluster.tiering_ops.tier_status(mnode, volname)
    executes tier status command
```
### **Parameters**

- **mnode**  $(str)$  Node on which cmd has to be executed.
- **volname**  $(str)$  volume name

#### Returns

- Tuple containing three elements (ret, out, err). The first element 'ret' is of type 'int' and is the return value of command execution.
	- The second element 'out' is of type 'str' and is the stdout value of the command execution.

The third element 'err' is of type 'str' and is the stderr value of the command execution.

#### Return type tuple

### **Example**

tier\_status("abc.com", testvol)

```
glustolibs.gluster.tiering_ops.get_tier_status(mnode, volname)
     Parse the output of 'gluster tier status' command.
```
#### **Parameters**

- **mnode** (str) Node on which command has to be executed.
- **volname**  $(str)$  volume name

Returns None if command execution fails, parse errors. dict: dict on success.

Return type NoneType

# **Examples**

```
>>> get_tier_status('abc.lab.eng.xyz.com', 'testvol')
{'node': [{'promotedFiles': '0', 'demotedFiles': '0', 'nodeName':
'localhost', 'statusStr': 'in progress'}, {'promotedFiles': '0',
'demotedFiles': '0', 'nodeName': '10.70.47.16', 'statusStr':
'in progress'}], 'task-id': '2ed28cbd-4246-493a-87b8-1fdcce313b34',
'nodeCount': '4', 'op': '7'}
```
glustolibs.gluster.tiering\_ops.**tier\_detach\_start**(*mnode*, *volname*) starts detaching tier on given volume

Parameters

• **mnode**  $(str)$  – Node on which cmd has to be executed.

• **volname**  $(str)$  – volume name

### Returns

Tuple containing three elements (ret, out, err). The first element 'ret' is of type 'int' and is the return value of command execution.

The second element 'out' is of type 'str' and is the stdout value of the command execution.

The third element 'err' is of type 'str' and is the stderr value of the command execution.

# Return type tuple

# **Example**

tier\_detach\_start("abc.com", testvol)

glustolibs.gluster.tiering\_ops.**tier\_detach\_status**(*mnode*, *volname*) executes detach tier status on given volume

#### **Parameters**

- **mnode** (str) Node on which cmd has to be executed.
- **volname**  $(str)$  volume name

# Returns

Tuple containing three elements (ret, out, err). The first element 'ret' is of type 'int' and is the return value of command execution.

The second element 'out' is of type 'str' and is the stdout value of the command execution.

The third element 'err' is of type 'str' and is the stderr value of the command execution.

# Return type tuple

# **Example**

tier\_detach\_status("abc.com", testvol)

```
glustolibs.gluster.tiering_ops.tier_detach_stop(mnode, volname)
    stops detaching tier on given volume
```
#### **Parameters**

- **mnode**  $(str)$  Node on which cmd has to be executed.
- **volname**  $(str)$  volume name

#### Returns

- Tuple containing three elements (ret, out, err). The first element 'ret' is of type 'int' and is the return value of command execution.
	- The second element 'out' is of type 'str' and is the stdout value of the command execution.

The third element 'err' is of type 'str' and is the stderr value of the command execution.

### Return type tuple

# **Example**

tier\_detach\_stop("abc.com", testvol)

```
glustolibs.gluster.tiering_ops.tier_detach_commit(mnode, volname)
    commits detach tier on given volume
```
### Parameters

- **mnode**  $(str)$  Node on which cmd has to be executed.
- **volname**  $(str)$  volume name

#### Returns

Tuple containing three elements (ret, out, err). The first element 'ret' is of type 'int' and is the return value of command execution.

The second element 'out' is of type 'str' and is the stdout value of the command execution.

The third element 'err' is of type 'str' and is the stderr value of the command execution.

#### Return type tuple

# **Example**

tier\_detach\_commit("abc.com", testvol)

glustolibs.gluster.tiering\_ops.**tier\_detach\_force**(*mnode*, *volname*) detaches tier forcefully on given volume

#### **Parameters**

- **mnode**  $(str)$  Node on which cmd has to be executed.
- **volname**  $(str)$  volume name

#### Returns

Tuple containing three elements (ret, out, err). The first element 'ret' is of type 'int' and is the return value of command execution.

The second element 'out' is of type 'str' and is the stdout value of the command execution.

The third element 'err' is of type 'str' and is the stderr value of the command execution.

### Return type tuple

# **Example**

tier\_detach\_force("abc.com", testvol)

glustolibs.gluster.tiering\_ops.**get\_detach\_tier\_status**(*mnode*, *volname*) Parse the output of 'gluster volume tier detach status' command.

# Parameters

- **mnode** (str) Node on which command has to be executed.
- **volname**  $(str)$  volume name

Returns None if command execution fails, parse errors. dict: dict on success.

Return type NoneType

# **Examples**

```
>>> get_detach_tier_status('abc.lab.eng.xyz.com', "testvol")
{'node': [{'files': '0', 'status': '3', 'lookups': '1', 'skipped': '0',
'nodeName': 'localhost', 'failures': '0', 'runtime': '0.00', 'id':
'11336017-9561-4e88-9ac3-a94d4b403340', 'statusStr': 'completed',
'size': '0'}, {'files': '0', 'status': '3', 'lookups': '0', 'skipped':
'0', 'nodeName': '10.70.47.16', 'failures': '0', 'runtime': '0.00',
'id': 'a2b88b10-eba2-4f97-add2-8dc37df08b27', 'statusStr': 'completed',
'size': '0'}], 'nodeCount': '4', 'aggregate': {'files': '0', 'status':
'3', 'lookups': '1', 'skipped': '0', 'failures': '0', 'runtime': '0.0',
'statusStr': 'completed', 'size': '0'}}
```

```
glustolibs.gluster.tiering_ops.tier_detach_start_and_get_taskid(mnode, vol-
                                                                  name)
```
Parse the output of 'gluster volume tier detach start' command.

#### **Parameters**

- **mnode** (str) Node on which command has to be executed.
- **volname**  $(str)$  volume name

Returns None if command execution fails, parse errors. dict: dict on success.

Return type NoneType

# **Examples**

```
>>> tier_detach_start_and_get_taskid('abc.lab.eng.xyz.com',
                                      "testvol")
{'task-id': '8020835c-ff0d-4ea1-9f07-62dd067e92d4'}
```
glustolibs.gluster.tiering\_ops.**tier\_detach\_stop\_and\_get\_status**(*mnode*, *vol-*

Parse the output of 'gluster volume tier detach stop' command.

#### Parameters

- **mnode** (str) Node on which command has to be executed.
- **volname**  $(str)$  volume name

Returns None if command execution fails, parse errors. dict: dict on success.

Return type NoneType

### **Examples**

```
>>> tier_detach_stop_and_get_status('abc.lab.eng.xyz.com',
                                    "testvol")
{'node': [{'files': '0', 'status': '3', 'lookups': '1', 'skipped': '0',
'nodeName': 'localhost', 'failures': '0', 'runtime': '0.00', 'id':
'11336017-9561-4e88-9ac3-a94d4b403340', 'statusStr': 'completed',
'size': '0'}, {'files': '0', 'status': '3', 'lookups': '0', 'skipped':
'0', 'nodeName': '10.70.47.16', 'failures': '0', 'runtime': '0.00',
'id': 'a2b88b12-eba2-4f97-add2-8dc37df08b27', 'statusStr': 'completed',
'size': '0'}], 'nodeCount': '4', 'aggregate': {'files': '0', 'status':
```
*name*)

```
'3', 'lookups': '1', 'skipped': '0', 'failures': '0', 'runtime': '0.0',
'statusStr': 'completed', 'size': '0'}}
```
glustolibs.gluster.tiering\_ops.**wait\_for\_detach\_tier\_to\_complete**(*mnode*, *volname*, *timeout=300*)

Waits for the detach tier to complete

**Parameters** 

- **mnode** (str) Node on which command has to be executed.
- **volname**  $(str)$  volume name

Kwargs: timeout (int): timeout value to wait for detach tier to complete

Returns True on success, False otherwise

# **Examples**

**>>>** wait\_for\_detach\_tier\_to\_complete(mnode, "testvol")

glustolibs.gluster.tiering\_ops.**get\_files\_from\_hot\_tier**(*mnode*, *volname*) Lists files from hot tier for the given volume

#### Parameters

- **mnode**  $(str)$  Node on which command has to be executed.
- **volname**  $(str)$  volume name

Returns if there are no files in hot tier. list: list of files in hot tier on success.

Return type Emptylist

### **Examples**

>>>get\_files\_from\_hot\_tier(mnode, "testvol")

glustolibs.gluster.tiering\_ops.**get\_files\_from\_cold\_tier**(*mnode*, *volname*) Lists files from cold tier for the given volume

### Parameters

- **mnode** (str) Node on which command has to be executed.
- **volname**  $(str)$  volume name

Returns if there are no files in cold tier. list: list of files in cold tier on success.

Return type Emptylist

### **Examples**

>>>get\_files\_from\_hot\_tier("testvol")

glustolibs.gluster.tiering\_ops.**get\_tier\_promote\_frequency**(*mnode*, *volname*) Gets tier promote frequency value for given volume.

#### Parameters

- **mnode** (str) Node on which command has to be executed.
- **volname**  $(str)$  volume name

Returns None if command execution fails, parse errors. str: promote frequency value on success.

Return type NoneType

# **Examples**

>>>get\_tier\_promote\_frequency("abc.com", "testvol")

glustolibs.gluster.tiering\_ops.**get\_tier\_demote\_frequency**(*mnode*, *volname*) Gets tier demote frequency value for given volume.

#### Parameters

- **mnode** (str) Node on which command has to be executed.
- **volname**  $(str)$  volume name

Returns None if command execution fails, parse errors. str: demote frequency value on success.

Return type NoneType

# **Examples**

>>>get\_tier\_demote\_frequency("abc.com", "testvol")

glustolibs.gluster.tiering\_ops.**get\_tier\_mode**(*mnode*, *volname*) Gets tier mode for given volume.

**Parameters** 

- **mnode** (str) Node on which command has to be executed.
- **volname**  $(str)$  volume name

Returns None if command execution fails, parse errors. str: tier mode on success.

Return type NoneType

#### **Examples**

>>>get\_tier\_mode("testvol")

glustolibs.gluster.tiering\_ops.**get\_tier\_max\_mb**(*mnode*, *volname*) Gets tier max mb for given volume.

#### Parameters

- **mnode** (str) Node on which command has to be executed.
- **volname**  $(str)$  volume name

Returns None if command execution fails, parse errors. str: tier max mb on success.

Return type NoneType

# **Examples**

>>>get\_tier\_max\_mb("abc.com", "testvol")

glustolibs.gluster.tiering\_ops.**get\_tier\_max\_files**(*mnode*, *volname*) Gets tier max files for given volume.

### Parameters

- **mnode** (str) Node on which command has to be executed.
- **volname**  $(str)$  volume name

Returns None if command execution fails, parse errors. str: tier max files on success.

Return type NoneType

# **Examples**

>>>get\_tier\_max\_files("abc.com", "testvol")

glustolibs.gluster.tiering\_ops.**get\_tier\_watermark\_high\_limit**(*mnode*, *volname*) Gets tier watermark high limit for given volume.

### Parameters

- **mnode** (str) Node on which command has to be executed.
- **volname**  $(str)$  volume name

Returns None if command execution fails, parse errors. str: tier watermark high limit on success.

Return type NoneType

# **Examples**

>>>get\_tier\_watermark\_high\_limit(mnode, "testvol")

glustolibs.gluster.tiering\_ops.**get\_tier\_watermark\_low\_limit**(*mnode*, *volname*) Gets tier watermark low limit for given volume.

# **Parameters**

- **mnode** (str) Node on which command has to be executed.
- **volname**  $(str)$  volume name

Returns None if command execution fails, parse errors. str: tier watermark low limit on success.

Return type NoneType

# **Examples**

>>>get\_tier\_watermark\_low\_limit("abc.com", "testvol")

glustolibs.gluster.tiering\_ops.**set\_tier\_promote\_frequency**(*mnode*, *volname*,

Sets tier promote frequency value for given volume.

Parameters

*value*)

- **mnode** (str) Node on which command has to be executed.
- **volname**  $(str)$  volume name
- **value**  $(str)$  promote frequency value

Returns True on success, False Otherwise

Return type bool

# **Examples**

>>>set\_tier\_promote\_frequency("abc.com", "testvol", '1000')

glustolibs.gluster.tiering\_ops.**set\_tier\_demote\_frequency**(*mnode*, *volname*, *value*) Sets tier demote frequency value for given volume.

#### Parameters

- **mnode** (str) Node on which command has to be executed.
- **volname**  $(str)$  volume name
- **value**  $(str)$  demote frequency value

Returns True on success, False Otherwise

Return type bool

# **Examples**

>>>set\_tier\_demote\_frequency("abc.com", "testvol", "500")

glustolibs.gluster.tiering\_ops.**set\_tier\_mode**(*mnode*, *volname*, *value*) Sets tier mode for given volume.

#### Parameters

- **mnode**  $(str)$  Node on which command has to be executed.
- **volname**  $(str)$  volume name
- **value**  $(str)$  tier mode value

Returns True on success, False Otherwise

Return type bool

## **Examples**

>>>set\_tier\_mode("abc.com", "testvol", "cache")

glustolibs.gluster.tiering\_ops.**set\_tier\_max\_mb**(*mnode*, *volname*, *value*) Sets tier max mb for given volume.

#### **Parameters**

- **mnode** (str) Node on which command has to be executed.
- **volname**  $(str)$  volume name
- **value** (str) tier mode value
*value*)

*value*)

<span id="page-72-0"></span>Returns True on success, False Otherwise

Return type bool

#### **Examples**

>>>set\_tier\_max\_mb("abc.com", "testvol", "50")

```
glustolibs.gluster.tiering_ops.set_tier_max_files(mnode, volname, value)
     Sets tier max files for given volume.
```
#### Parameters

- **mnode**  $(str)$  Node on which command has to be executed.
- **volname**  $(str)$  volume name
- **value**  $(str)$  tier mode value

Returns True on success, False Otherwise

Return type bool

#### **Examples**

>>>set tier max files("abc.com", "testvol", "10")

```
glustolibs.gluster.tiering_ops.set_tier_watermark_high_limit(mnode, volname,
```
Sets tier watermark high limit for given volume.

#### Parameters

- **mnode**  $(str)$  Node on which command has to be executed.
- **volname**  $(str)$  volume name
- **value**  $(str)$  tier mode value

Returns True on success, False Otherwise

Return type bool

#### **Examples**

>>>set\_tier\_watermark\_high\_limit("abc.com", "testvol", "95")

glustolibs.gluster.tiering\_ops.**set\_tier\_watermark\_low\_limit**(*mnode*, *volname*,

Sets tier watermark low limit for given volume.

#### Parameters

- **mnode** (str) Node on which command has to be executed.
- **volname**  $(str)$  volume name
- **value**  $(str)$  tier mode value

Returns True on success, False Otherwise

Return type bool

#### <span id="page-73-1"></span>**Examples**

>>>set tier watermark low limit("abc.com", "testvol", "40")

```
glustolibs.gluster.tiering_ops.get_tier_pid(mnode, volname)
    Gets tier pid for given volume.
```
#### Parameters

- **mnode** (str) Node on which command has to be executed.
- **volname**  $(str)$  volume name

Returns None if command execution fails, parse errors. str: pid of tier process on success.

Return type NoneType

#### **Examples**

>>>get\_tier\_pid("abc.xyz.com", "testvol")

glustolibs.gluster.tiering\_ops.**is\_tier\_process\_running**(*mnode*, *volname*) Checks whether tier process is running

#### Parameters

- **mnode** (str) Node on which command has to be executed.
- **volname**  $(str)$  volume name

Returns True on success, False otherwise

#### **Examples**

>>>is\_tier\_process\_running("abc.xyz.com", "testvol")

#### <span id="page-73-0"></span>**glustolibs.gluster.uss\_ops module**

Description: Module for gluster uss operations

glustolibs.gluster.uss\_ops.**enable\_uss**(*mnode*, *volname*)

Enables uss on the specified volume

#### Parameters

- **mnode**  $(str)$  Node on which cmd has to be executed.
- **volname**  $(str)$  volume name

#### Returns

Tuple containing three elements (ret, out, err). The first element 'ret' is of type 'int' and is the return value of command execution.

The second element 'out' is of type 'str' and is the stdout value of the command execution.

The third element 'err' is of type 'str' and is the stderr value of the command execution.

#### Return type tuple

#### <span id="page-74-1"></span>glustolibs.gluster.uss\_ops.**disable\_uss**(*mnode*, *volname*)

Disables uss on the specified volume

#### **Parameters**

- **mnode**  $(str)$  Node on which cmd has to be executed.
- **volname**  $(str)$  volume name

#### Returns

Tuple containing three elements (ret, out, err). The first element 'ret' is of type 'int' and is the return value of command execution.

The second element 'out' is of type 'str' and is the stdout value of the command execution.

The third element 'err' is of type 'str' and is the stderr value of the command execution.

#### Return type tuple

glustolibs.gluster.uss\_ops.**is\_uss\_enabled**(*mnode*, *volname*) Check if uss is Enabled on the specified volume

#### **Parameters**

- **mnode**  $(str)$  Node on which cmd has to be executed.
- **volname**  $(str)$  volume name

Returns True if successfully enabled uss on the volume. False otherwise.

#### Return type bool

glustolibs.gluster.uss\_ops.**is\_uss\_disabled**(*mnode*, *volname*) Check if uss is disabled on the specified volume

#### Parameters

- **mnode**  $(str)$  Node on which cmd has to be executed.
- **volname**  $(str)$  volume name

#### Returns

True if successfully disabled uss on the volume. False otherwise.

#### Return type bool

#### <span id="page-74-0"></span>**glustolibs.gluster.volume\_libs module**

Description: Module for gluster volume related helper functions.

```
glustolibs.gluster.volume_libs.volume_exists(mnode, volname)
    Check if volume already exists
```
#### **Parameters**

- **mnode**  $(str)$  Node on which commands has to be executed
- **volname**  $(str)$  Name of the volume.

Returns If there are errors bool : True if volume exists. False Otherwise

#### Return type NoneType

```
glustolibs.gluster.volume_libs.setup_volume(mnode, all_servers_info, volume_config,
                                                  force=False)
```
Setup Volume with the configuration defined in volume\_config

#### Parameters

- **mnode**  $(str)$  Node on which commands has to be executed
- **all\_servers\_info** (dict) Information about all servers.
- **example** –

```
all servers info = {
```
'abc.lab.eng.xyz.com': { 'host': 'abc.lab.eng.xyz.com', 'brick\_root': '/bricks', 'devices': ['/dev/vdb', '/dev/vdc', '/dev/vdd', '/dev/vde'] },

'def.lab.eng.xyz.com':{ 'host': 'def.lab.eng.xyz.com', 'brick\_root': '/bricks', 'devices': ['/dev/vdb', '/dev/vdc', '/dev/vdd', '/dev/vde'] }

}

• **volume\_config** (dict) – Dict containing volume information

- **example**
	- volume\_config = { 'name': 'testvol', 'servers': ['server-vm1', 'server-vm2', 'servervm3',

'server-vm4'],

'voltype': {'type': 'distributed', 'dist\_count': 4, 'transport': 'tcp'},

'extra\_servers': ['server-vm9', 'server-vm10', 'server-vm11', 'server-vm12'],

'quota': {'limit\_usage': {'path': '/', 'percent': None,

'size': '100GB'},

```
'enable': False},
```
'uss': {'enable': False}, 'tier': {'create\_tier': True,

'tier\_type': {'type': 'distributed-replicated', 'replica\_count': 2, 'dist\_count': 2, 'transport': 'tcp'}},

'options': {'performance.readdir-ahead': True} }

Returns True on successful setup. False Otherwise

Return type bool

glustolibs.gluster.volume\_libs.**cleanup\_volume**(*mnode*, *volname*)

deletes snapshots in the volume, stops and deletes the gluster volume if given volume exists in gluster and deletes the directories in the bricks associated with the given volume

#### Parameters

• **volname**  $(str)$  – volume name

• **mnode**  $(str)$  – Node on which cmd has to be executed.

#### Returns

True, if volume is deleted successfully False, otherwise

Return type bool

#### <span id="page-76-0"></span>**Example**

cleanup\_volume("abc.xyz.com", "testvol")

glustolibs.gluster.volume\_libs.**is\_volume\_exported**(*mnode*, *volname*, *share\_type*) Checks whether the volume is exported as nfs or cifs share

#### Parameters

- **mnode**  $(str)$  Node on which cmd has to be executed.
- **volname**  $(str)$  volume name
- **share\_type**  $(str)$  nfs or cifs

Returns If volume is exported returns True. False Otherwise.

#### Return type bool

glustolibs.gluster.volume\_libs.**log\_volume\_info\_and\_status**(*mnode*, *volname*) Logs volume info and status

#### Parameters

- **mnode**  $(str)$  Node on which cmd has to be executed.
- **volname**  $(str)$  volume name

#### Returns

Returns True if getting volume info and status is successful. False Otherwise.

#### Return type bool

glustolibs.gluster.volume\_libs.**verify\_all\_process\_of\_volume\_are\_online**(*mnode*,

*vol-*

*name*)

Verifies whether all the processes of volume are online

#### Parameters

- **mnode**  $(str)$  Node on which cmd has to be executed.
- **volname**  $(str)$  volume name

#### Returns

#### Returns True if all the processes of volume are online. False Otherwise.

#### Return type bool

```
glustolibs.gluster.volume_libs.get_subvols(mnode, volname)
    Gets the subvolumes in the given volume
```
#### Parameters

- **volname**  $(str)$  volume name
- **mnode**  $(str)$  Node on which cmd has to be executed.

#### Returns

with empty list values for all keys, if volume doesn't exist dict: Dictionary of subvols, value of each key is list of lists

containing subvols

#### Return type dict

#### <span id="page-77-0"></span>**Example**

get\_subvols("abc.xyz.com", "testvol")

glustolibs.gluster.volume\_libs.**is\_tiered\_volume**(*mnode*, *volname*) Check if volume is tiered volume.

#### **Parameters**

- **mnode**  $(str)$  Node on which commands are executed.
- **volname**  $(str)$  Name of the volume.
- Returns True if the volume is tiered volume. False otherwise NoneType: None if volume doesnot exist.

#### Return type bool

```
glustolibs.gluster.volume_libs.is_distribute_volume(mnode, volname)
    Check if volume is a plain distributed volume
```
#### Parameters

- **mnode** (str) Node on which commands are executed.
- **volname**  $(str)$  Name of the volume.
- Returns True if the volume is distributed volume. False otherwise NoneType: None if volume doesnot exist.

#### Return type bool

```
glustolibs.gluster.volume_libs.get_volume_type_info(mnode, volname)
     Returns volume type information for the specified volume.
```
#### **Parameters**

- **mnode**  $(str)$  Node on which commands are executed.
- **volname**  $(str)$  Name of the volume.

#### Retunrs:

dict [Dict containing the keys, values defining the volume type:]

#### Example:

volume\_type\_info = { 'is\_tier': False, 'hot\_tier\_type\_info': {}, 'cold\_tier\_type\_info': {}, 'volume\_type\_info': {

```
'typeStr': 'Disperse', 'replicaCount': '1', 'arbiterCount': '0', 'stripeCount': '1', 'dis-
perseCount': '3', 'redundancyCount': '1' }
```
#### }

```
volume_type_info = \{ 'is\_tier': True, 'hot\_tier\_type_info': \{
```
'hotBrickType': 'Distribute', 'hotreplicaCount': '1' },

'cold\_tier\_type\_info': { 'coldBrickType': 'Disperse', 'coldreplicaCount': '1', 'coldarbiterCount': '0', 'colddisperseCount': '3', 'numberOfBricks':1 },

```
'volume_type_info': {}
```
NoneType: None if volume does not exist or any other key errors.

<span id="page-78-0"></span>glustolibs.gluster.volume\_libs.**get\_cold\_tier\_type\_info**(*mnode*, *volname*) Returns cold tier type information for the specified volume.

#### **Parameters**

• **mnode**  $(str)$  – Node on which commands are executed.

• **volname**  $(str)$  – Name of the volume.

#### Retunrs:

dict [Dict containing the keys, values defining the cold tier type:]

#### Example:

cold\_tier\_type\_info = { 'coldBrickType': 'Disperse', 'coldreplicaCount': '1', 'coldarbiter-Count': '0', 'colddisperseCount': '3', 'numberOfBricks': '3' }

NoneType: None if volume does not exist or is not a tiered volume or any other key errors.

```
glustolibs.gluster.volume_libs.get_hot_tier_type_info(mnode, volname)
     Returns hot tier type information for the specified volume.
```
#### Parameters

- **mnode** (str) Node on which commands are executed.
- **volname**  $(str)$  Name of the volume.

#### Retunrs:

dict [Dict containing the keys, values defining the hot tier type:]

Example:

```
hot_tier_type_info = \{ 'hotBrickType': 'Distribute', 'hotreplicaCount': '1' \}
```
NoneType: None if volume does not exist or is not a tiered volume or any other key errors.

glustolibs.gluster.volume\_libs.**get\_num\_of\_bricks\_per\_subvol**(*mnode*, *volname*) Returns number of bricks per subvol

#### **Parameters**

- **mnode** (str) Node on which commands are executed.
- **volname**  $(str)$  Name of the volume.

#### Returns

Dict containing the keys, values defining number of bricks per subvol Example:

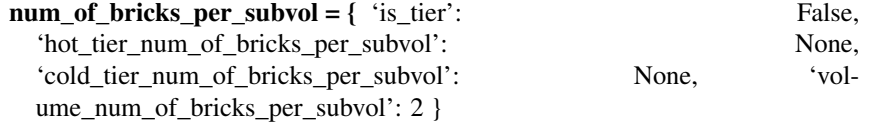

 $num_of\_bricks\_per\_subvol = \{ 'is\_tier': \$  True, 'hot tier num of bricks per subvol': 3, 'cold tier num of bricks per subvol': 2, 'volume\_num\_of\_bricks\_per\_subvol': None }

NoneType: None if volume doesnot exist or is a tiered volume.

#### Return type dict

```
glustolibs.gluster.volume_libs.get_cold_tier_num_of_bricks_per_subvol(mnode,
                                                                          vol-
                                                                          name)
```
Returns number of bricks per subvol in cold tier

#### **Parameters**

- **mnode**  $(str)$  Node on which commands are executed.
- **volname**  $(str)$  Name of the volume.
- Returns Number of bricks per subvol on cold tier. NoneType: None if volume doesnot exist or not a tiered volume.

#### Return type int

```
glustolibs.gluster.volume_libs.get_hot_tier_num_of_bricks_per_subvol(mnode,
                                                                         vol-
                                                                         name)
```
Returns number of bricks per subvol in hot tier

#### Parameters

- **mnode**  $(str)$  Node on which commands are executed.
- **volname**  $(str)$  Name of the volume.
- Returns Number of bricks per subvol on hot tier. NoneType: None if volume doesnot exist or not a tiered volume.

#### Return type int

```
glustolibs.gluster.volume_libs.get_replica_count(mnode, volname)
```
Get the replica count of the volume

#### Parameters

- **mnode**  $(str)$  Node on which commands are executed.
- **volname**  $(str)$  Name of the volume.

#### Returns

#### Dict contain keys, values defining Replica count of the volume.

#### Example:

replica\_count\_info = { 'is\_tier': False, 'hot\_tier\_replica\_count': None, 'cold\_tier\_replica\_count': None, 'volume\_replica\_count': 3 }

replica\_count\_info =  $\{$  'is\_tier': True, 'hot\_tier\_replica\_count': 2, 'cold\_tier\_replica\_count': 3, 'volume\_replica\_count': None }

NoneType: None if it is parse failure.

#### Return type dict

glustolibs.gluster.volume\_libs.**get\_cold\_tier\_replica\_count**(*mnode*, *volname*) Get the replica count of cold tier.

#### Parameters

- **mnode**  $(str)$  Node on which commands are executed.
- **volname**  $(str)$  Name of the volume.
- Returns Replica count of the cold tier. NoneType: None if volume does not exist or not a tiered volume.

#### Return type int

<span id="page-80-0"></span>glustolibs.gluster.volume\_libs.**get\_hot\_tier\_replica\_count**(*mnode*, *volname*) Get the replica count of hot tier.

#### Parameters

- **mnode**  $(str)$  Node on which commands are executed.
- **volname**  $(str)$  Name of the volume.
- Returns Replica count of the hot tier. NoneType: None if volume does not exist or not a tiered volume.

#### Return type int

glustolibs.gluster.volume\_libs.**get\_disperse\_count**(*mnode*, *volname*) Get the disperse count of the volume

#### Parameters

- **mnode** (str) Node on which commands are executed.
- **volname**  $(str)$  Name of the volume.

#### Returns

Dict contain keys, values defining Disperse count of the volume.

#### Example:

- disperse\_count\_info = { 'is\_tier': False, 'cold\_tier\_disperse\_count': None, 'volume\_disperse\_count': 3 }
- $disperse_count_info = { 'is\_tier': True, 'cold\_tier\_disperse_count': 3, 'vol-}$ ume\_disperse\_count': None }

None: If it is non dispersed volume.

#### Return type dict

glustolibs.gluster.volume\_libs.**get\_cold\_tier\_disperse\_count**(*mnode*, *volname*) Get the disperse count of cold tier.

#### **Parameters**

• **mnode** (str) – Node on which commands are executed.

- **volname**  $(str)$  Name of the volume.
- Returns disperse count of the cold tier. NoneType: None if volume does not exist or not a tiered volume.

#### Return type int

glustolibs.gluster.volume\_libs.**enable\_and\_validate\_volume\_options**(*mnode*, *vol-*

*name*, *vol-*

*ume\_options\_list*,

*time\_delay=5*)

Enable the volume option and validate whether the option has be successfully enabled or not

#### Parameters

- **mnode** (str) Node on which commands are executed.
- **volname**  $(str)$  Name of the volume.
- <span id="page-81-0"></span>• **volume** options list  $(str/list) - A$  volume option|List of volume options to be enabled
- **time\_delay** (int) Time delay between 2 volume set operations

#### Returns

```
True when enabling and validating all volume options is successful. False otherwise
```
#### Return type bool

```
glustolibs.gluster.volume_libs.expand_volume(mnode, volname, servers, all_servers_info,
                                                     force=False, add_to_hot_tier=False,
                                                      **kwargs)
```
Forms list of bricks to add and adds those bricks to the volume.

#### **Parameters**

- **mnode**  $(str)$  Node on which commands has to be executed
- **volname**  $(str)$  volume name
- **servers**  $(str / list) A serverList$  of servers in the storage pool.
- **all servers info** (dict) Information about all servers.
- **example** –

```
all_servers_info = {
```

```
'abc.lab.eng.xyz.com': { 'host': 'abc.lab.eng.xyz.com', 'brick_root': '/bricks',
  'devices': ['/dev/vdb', '/dev/vdc', '/dev/vdd', '/dev/vde'] },
```
'def.lab.eng.xyz.com':{ 'host': 'def.lab.eng.xyz.com', 'brick\_root': '/bricks', 'devices': ['/dev/vdb', '/dev/vdc', '/dev/vdd', '/dev/vde'] }

}

#### Kwargs:

force (bool): If this option is set to True, then add-brick command will get executed with force option. If it is set to False, then add-brick command will get executed without force option

add\_to\_hot\_tier (bool): True If bricks are to be added to hot\_tier. False otherwise. Defaults to False.

#### \*\*kwargs

#### The keys, values in kwargs are:

- replica\_count : (int)|None
- arbiter\_count : (int)|None
- distribute count: (int)|None

#### Returns

True of expanding volumes is successful. False otherwise.

#### Return type bool

NOTE: adding bricks to hot tier is yet to be added in this function.

```
glustolibs.gluster.volume_libs.shrink_volume(mnode, volname, subvol_num=None,
                                                     replica_num=None, force=False, rebal-
                                                     ance_timeout=300, delete_bricks=True,
                                                     remove_from_hot_tier=False, **kwargs)
```
Remove bricks from the volume.

#### **Parameters**

- **mnode**  $(str)$  Node on which commands has to be executed
- **volname**  $(str)$  volume name

#### Kwargs:

- subvol\_num (list): List of sub volumes number to remove. For example: If subvol\_num = [2, 5], Then we will be removing bricks from 2nd and 5th sub-volume of the given volume. The sub-volume number starts from 0.
- replica\_num (int): Specify which replica brick to remove. If replica\_num = 0, then 1st brick from each subvolume is removed. the replica\_num starts from 0.
- force (bool): If this option is set to True, then remove-brick command will get executed with force option. If it is set to False, then remove-brick is executed with 'start' and 'commit' when the removebrick 'status' becomes completed.

rebalance\_timeout (int): Wait time for remove-brick to complete in seconds. Default is 5 minutes.

delete\_bricks (bool): After remove-brick delete the removed bricks.

remove from hot tier (bool): True If bricks are to be removed from hot tier. False otherwise. Defaults to False.

#### \*\*kwargs

The keys, values in kwargs are:

- replica\_count  $[(int)]$ None. Specify the replica count to reduce
- distribute\_count: (int)|None. Specify the distribute count to reduce.

#### Returns

True if removing bricks from the volume is successful. False otherwise.

#### Return type bool

NOTE: remove-bricks from hot-tier is yet to be added in this function.

glustolibs.gluster.volume\_libs.**replace\_brick\_from\_volume**(*mnode*, *volname*, *servers*,

*all\_servers\_info*, *src\_brick=None*, *dst\_brick=None*, *delete\_brick=True*, *replace\_brick\_from\_hot\_tier=False*)

Replace faulty brick from the volume.

#### Parameters

- **mnode**  $(str)$  Node on which commands has to be executed
- **volname**  $(str)$  volume name
- **servers**  $(str / list) A serverList$  of servers in the storage pool.
- **all\_servers\_info** (dict) Information about all servers.

```
• example –
```

```
all_servers_info = {
```
'abc.lab.eng.xyz.com': { 'host': 'abc.lab.eng.xyz.com', 'brick\_root': '/bricks', 'devices': ['/dev/vdb', '/dev/vdc', '/dev/vdd', '/dev/vde'] },

'def.lab.eng.xyz.com':{ 'host': 'def.lab.eng.xyz.com', 'brick\_root': '/bricks', 'devices': ['/dev/vdb', '/dev/vdc', '/dev/vdd', '/dev/vde'] }

}

Kwargs: src\_brick (str): Faulty brick which needs to be replaced

dst\_brick (str): New brick to replace the faulty brick

delete\_bricks (bool): After remove-brick delete the removed bricks.

replace\_brick\_from\_hot\_tier (bool): True If brick are to be replaced from hot\_tier. False otherwise. Defaults to False.

#### Returns

True if replacing brick from the volume is successful. False otherwise.

Return type bool

glustolibs.gluster.volume\_libs.**get\_client\_quorum\_info**(*mnode*, *volname*)

Get the client quorum information. i.e the quorum type, quorum count.

#### Parameters

- **mnode** (str) Node on which commands are executed.
- **volname**  $(str)$  Name of the volume.

#### Returns

client quorum information for the volume.

client\_quorum\_dict =  $\{$  'is\_tier': False, 'hot\_tier\_quorum\_info': $\{$ 

'is\_quorum\_applicable': False, 'quorum\_type': None, 'quorum\_count': None },

- 'cold\_tier\_quorum\_info':{ 'is\_quorum\_applicable': False, 'quorum\_type': None, 'quorum\_count': None },
- 'volume\_quorum\_info':{ 'is\_quorum\_applicable': False, 'quorum\_type': None, 'quorum\_count': None }

} NoneType: None if volume doesnot exist.

#### Return type dict

```
glustolibs.gluster.volume_libs.wait_for_volume_process_to_be_online(mnode,
                                                                                   volname,
                                                                                  time-
                                                                                  out=300)
     Waits for the volume's processes to be online until timeout
```
#### Parameters

- **mnode** (str) Node on which commands will be executed.
- **volname**  $(str)$  Name of the volume.

<span id="page-84-1"></span>Kwargs: timeout (int): timeout value in seconds to wait for all volume processes to be online.

Returns True if the volume's processes are online within timeout, False otherwise

#### <span id="page-84-0"></span>**glustolibs.gluster.volume\_ops module**

glustolibs.gluster.volume\_ops.**volume\_create**(*mnode*, *volname*, *bricks\_list*, *force=False*,

*\*\*kwargs*)

Create the gluster volume with specified configuration

#### Parameters

- **mnode**  $(str)$  server on which command has to be executed
- **volname** (str) volume name that has to be created
- **bricks\_list** (list) List of bricks to use for creating volume. .. rubric:: Example

from glustolibs.gluster.lib utils import form bricks list bricks list  $=$ form bricks list(mnode, volname, num of bricks,

servers, servers info)

#### Kwargs:

force (bool): If this option is set to True, then create volume will get executed with force option. If it is set to False, then create volume will get executed without force option

#### \*\*kwargs

#### The keys, values in kwargs are:

- replica count : (int)|None
- arbiter\_count : (int)|None
- stripe\_count : (int)|None
- disperse\_count : (int)|None
- disperse data count : (int)|None
- redundancy\_count : (int)|None
- transport\_type : tcp|rdma|tcp,rdma|None
- $\bullet$  ...

#### Returns

#### Tuple containing three elements (ret, out, err).

The first element 'ret' is of type 'int' and is the return value of command execution.

The second element 'out' is of type 'str' and is the stdout value of the command execution.

The third element 'err' is of type 'str' and is the stderr value of the command execution.

 $(-1, \, \cdot\, \cdot\, \cdot\, \cdot)$ : If not enough bricks are available to create volume. (ret, out, err): As returned by volume create command execution.

#### <span id="page-85-0"></span>Return type tuple

#### **Example**

volume\_create(mnode, volname, bricks\_list)

```
glustolibs.gluster.volume_ops.volume_start(mnode, volname, force=False)
     Starts the gluster volume
```
#### **Parameters**

- **mnode**  $(str)$  Node on which cmd has to be executed.
- **volname**  $(str)$  volume name

#### Kwargs:

force (bool): If this option is set to True, then start volume will get executed with force option. If it is set to False, then start volume will get executed without force option

#### Returns

Tuple containing three elements (ret, out, err). The first element 'ret' is of type 'int' and is the return value of command execution.

The second element 'out' is of type 'str' and is the stdout value of the command execution.

The third element 'err' is of type 'str' and is the stderr value of the command execution.

#### Return type tuple

#### **Example**

volume\_start("testvol")

```
glustolibs.gluster.volume_ops.volume_stop(mnode, volname, force=False)
    Stops the gluster volume
```
#### Parameters

- **mnode**  $(str)$  Node on which cmd has to be executed.
- **volname**  $(str)$  volume name

#### Kwargs:

force (bool): If this option is set to True, then stop volume will get executed with force option. If it is set to False, then stop volume will get executed without force option

#### Returns

Tuple containing three elements (ret, out, err). The first element 'ret' is of type 'int' and is the return value of command execution.

The second element 'out' is of type 'str' and is the stdout value of the command execution.

The third element 'err' is of type 'str' and is the stderr value of the command execution.

#### Return type tuple

#### <span id="page-86-0"></span>**Example**

volume\_stop(mnode, "testvol")

glustolibs.gluster.volume\_ops.**volume\_delete**(*mnode*, *volname*)

Deletes the gluster volume if given volume exists in gluster and deletes the directories in the bricks associated with the given volume

Parameters

• **mnode**  $(str)$  – Node on which cmd has to be executed.

• **volname**  $(str)$  – volume name

Returns

True, if volume is deleted False, otherwise

Return type bool

#### **Example**

volume\_delete("abc.xyz.com", "testvol")

glustolibs.gluster.volume\_ops.**volume\_reset**(*mnode*, *volname*, *force=False*)

Resets the gluster volume

#### **Parameters**

- **mnode**  $(str)$  Node on which cmd has to be executed.
- **volname**  $(str)$  volume name

#### Kwargs:

force (bool): If this option is set to True, then reset volume will get executed with force option. If it is set to False, then reset volume will get executed without force option

#### Returns

Tuple containing three elements (ret, out, err). The first element 'ret' is of type 'int' and is the return value of command execution.

The second element 'out' is of type 'str' and is the stdout value of the command execution.

The third element 'err' is of type 'str' and is the stderr value of the command execution.

#### Return type tuple

#### **Example**

volume\_reset("abc.xyz.com", "testvol")

```
glustolibs.gluster.volume_ops.volume_status(mnode, volname='all', service=", op-
                                                tions=")
```
Executes gluster volume status cli command

#### **Parameters**

• **mnode**  $(str)$  – Node on which cmd has to be executed.

• **volname**  $(str)$  – volume name

<span id="page-87-0"></span>Kwargs: volname (str): volume name. Defaults to 'all' service (str): name of the service to get status.

serivce can be, [nfs|shd|<BRICK>|quotad]], If not given, the function returns all the services

options (str): options can be, [detail|clients|mem|inode|fd|callpool|tasks]. If not given, the function returns the output of gluster volume status

#### Returns

Tuple containing three elements (ret, out, err). The first element 'ret' is of type 'int' and is the return value of command execution.

The second element 'out' is of type 'str' and is the stdout value of the command execution.

The third element 'err' is of type 'str' and is the stderr value of the command execution.

Return type tuple

#### **Example**

volume\_status("abc.xyz.com")

glustolibs.gluster.volume\_ops.**\_parse\_volume\_status\_xml**(*root\_xml*) Helper module for get volume status. It takes root xml object as input, parses and returns the 'volume' tag xml object.

glustolibs.gluster.volume\_ops.**parse\_xml**(*tag\_obj*)

This helper module takes any xml element object and parses all the child nodes and returns the parsed data in dictionary format

```
glustolibs.gluster.volume_ops.get_volume_status(mnode, volname='all', service=", op-
```
This module gets the status of all or specified volume(s)/brick

**Parameters mnode** (str) – Node on which cmd has to be executed.

Kwargs: volname (str): volume name. Defaults to 'all' service (str): name of the service to get status.

serivce can be, [nfs|shd|<BRICK>|quotad]], If not given, the function returns all the services

*tions="*)

options (str): options can be, [detail|clients|mem|inode|fd|callpool|tasks]. If not given, the function returns the output of gluster volume status

Returns volume status in dict of dictionary format, on success NoneType: on failure

Return type dict

#### **Example**

get\_volume\_status("10.70.47.89", volname="testvol") >>>{'testvol': {'10.70.47.89': {'/bricks/brick1/a11': {'status': '1', 'pid': '28963', 'bricktype': 'cold', 'port': '49163', 'peerid': '7fc9015e-8134-4753-b837- 54cbc6030c98', 'ports': {'rdma': 'N/A', 'tcp': '49163'}}, '/bricks/brick2/a31': {'status': '1', 'pid': '28982', 'bricktype': 'cold', 'port': '49164', 'peerid': '7fc9015e-8134-4753-b837-54cbc6030c98', 'ports': {'rdma': 'N/A', 'tcp': '49164'}}, 'NFS Server': {'status': '1', 'pid': '30525', 'port': '2049', 'peerid': '7fc9015e-8134-4753-b837-54cbc6030c98', 'ports': {'rdma': 'N/A', 'tcp': '2049'}}, '/bricks/brick1/a12': {'status': '1', 'pid': '30505', 'bricktype': 'hot', 'port': '49165', 'peerid': '7fc9015e-8134-4753-b837-54cbc6030c98',

<span id="page-88-0"></span>'ports': {'rdma': 'N/A', 'tcp': '49165'}}}, '10.70.47.118': {'/bricks/brick1/a21': {'status': '1', 'pid': '5427', 'bricktype': 'cold', 'port': '49162', 'peerid': '5397d8f5-2986-453a-b0b5-5c40a9bb87ff', 'ports': {'rdma': 'N/A', 'tcp': '49162'}}, '/bricks/brick2/a41': {'status': '1', 'pid': '5446', 'bricktype': 'cold', 'port': '49163', 'peerid': '5397d8f5-2986-453a-b0b5-5c40a9bb87ff', 'ports': {'rdma': 'N/A', 'tcp': '49163'}}, 'NFS Server': {'status': '1', 'pid': '6397', 'port': '2049', 'peerid': '5397d8f5-2986-453a-b0b5-5c40a9bb87ff', 'ports': {'rdma': 'N/A', 'tcp': '2049'}}}}}

glustolibs.gluster.volume\_ops.**get\_volume\_options**(*mnode*, *volname*, *option='all'*) gets the option values for the given volume.

#### Parameters

- **mnode**  $(str)$  Node on which cmd has to be executed.
- **volname**  $(str)$  volume name

#### Kwargs:

option (str): volume option to get status. If not given, the function returns all the options for the given volume

Returns value for the given volume option in dict format, on success NoneType: on failure

Return type dict

#### **Example**

get\_volume\_options(mnode, "testvol")

glustolibs.gluster.volume\_ops.**set\_volume\_options**(*mnode*, *volname*, *options*) Sets the option values for the given volume.

#### **Parameters**

- **mnode**  $(str)$  Node on which cmd has to be executed.
- **volname**  $(str)$  volume name
- **options** (dict) volume options in key value format

#### Returns

True, if the volume option is set False, on failure

Return type bool

#### **Example**

options = {"user.cifs":"enable","user.smb":"enable"} set\_volume\_option("abc.com", "testvol", options)

glustolibs.gluster.volume\_ops.**volume\_info**(*mnode*, *volname='all'*) Executes gluster volume info cli command

**Parameters mnode**  $(str)$  – Node on which cmd has to be executed.

Kwargs: volname (str): volume name. Defaults to 'all'

Returns

<span id="page-89-0"></span>Tuple containing three elements (ret, out, err). The first element 'ret' is of type 'int' and is the return value of command execution.

The second element 'out' is of type 'str' and is the stdout value of the command execution.

The third element 'err' is of type 'str' and is the stderr value of the command execution.

Return type tuple

#### **Example**

volume\_status("abc.com")

glustolibs.gluster.volume\_ops.**get\_volume\_info**(*mnode*, *volname='all'*)

Fetches the volume information as displayed in the volume info. Uses xml output of volume info and parses the into to a dict

**Parameters mnode**  $(str)$  – Node on which cmd has to be executed.

Kwargs: volname (str): volume name. Defaults to 'all'

Returns If there are errors dict: volume info in dict of dicts

Return type NoneType

#### **Example**

get\_volume\_info("abc.com", volname="testvol") >>>{'testvol': {'status': '1', 'xlators': None, 'disperseCount': '0', 'bricks': {'coldBricks': {'colddisperseCount': '0', 'coldarbiterCount': '0', 'coldBrick-Type': 'Distribute', 'coldbrickCount': '4', 'numberOfBricks': '4', 'brick': [{'isArbiter': '0', 'name': '10.70.47.89:/bricks/brick1/a11', 'hostUuid': '7fc9015e-8134-4753-b837-54cbc6030c98'}, {'isArbiter': '0', 'name': '10.70.47.118:/bricks/brick1/a21', 'hostUuid': '7fc9015e-8134-4753-b837-54cbc6030c98'}, {'isArbiter': '0', 'name': '10.70.47.89:/bricks/brick2/a31', 'hostUuid': '7fc9015e-8134-4753-b837-54cbc6030c98'}, {'isArbiter': '0', 'name': '10.70.47.118:/bricks/brick2/a41', 'hostUuid': '7fc9015e-8134-4753-b837- 54cbc6030c98'}], 'coldreplicaCount': '1'}, 'hotBricks': {'hotBrickType': 'Distribute', 'numberOfBricks': '1', 'brick': [{'name': '10.70.47.89:/bricks/brick1/a12', 'hostUuid': '7fc9015e-8134-4753-b837-54cbc6030c98'}], 'hotbrickCount': '1', 'hotreplicaCount': '1'}}, 'type': '5', 'distCount': '1', 'replicaCount': '1', 'brick-Count': '5', 'options': {'cluster.tier-mode': 'cache', 'performance.readdir-ahead': 'on', 'features.ctr-enabled': 'on'}, 'redundancyCount': '0', 'transport': '0', 'typeStr': 'Tier', 'stripeCount': '1', 'arbiterCount': '0', 'id': 'ffa8a8d1-546f-4ebf-8e82-fcc96c7e4e05', 'statusStr': 'Started', 'optCount': '3'}}

glustolibs.gluster.volume\_ops.**volume\_sync**(*mnode*, *hostname*, *volname='all'*) syncs the volume to the specified host

#### **Parameters**

- **mnode**  $(str)$  Node on which cmd has to be executed.
- **hostname**  $(str)$  host name to which volume has to be sync'ed

Kwargs: volname (str): volume name. Defaults to 'all'.

#### Returns

<span id="page-90-1"></span>Tuple containing three elements (ret, out, err). The first element 'ret' is of type 'int' and is the return value of command execution.

The second element 'out' is of type 'str' and is the stdout value of the command execution.

The third element 'err' is of type 'str' and is the stderr value of the command execution.

Return type tuple

#### **Example**

volume\_sync("abc.xyz.com",volname="testvol")

```
glustolibs.gluster.volume_ops.volume_list(mnode)
    Executes gluster volume list cli command
```
Parameters mnode  $(str)$  – Node on which cmd has to be executed.

#### Returns

- Tuple containing three elements (ret, out, err). The first element 'ret' is of type 'int' and is the return value of command execution.
	- The second element 'out' is of type 'str' and is the stdout value of the command execution.
	- The third element 'err' is of type 'str' and is the stderr value of the command execution.

#### Return type tuple

#### **Example**

volume\_list("abc.com")

glustolibs.gluster.volume\_ops.**get\_volume\_list**(*mnode*)

Fetches the volume names in the gluster. Uses xml output of volume list and parses it into to list

**Parameters mnode**  $(str)$  – Node on which cmd has to be executed.

Returns If there are errors list: List of volume names

Return type NoneType

#### **Example**

get\_volume\_list("abc.com") >>>['testvol1', 'testvol2']

#### <span id="page-90-0"></span>**glustolibs.gluster.windows\_libs module**

Description: Module for windows utility functions

glustolibs.gluster.windows\_libs.**powershell**(*command*) wrap a command in powershell call

**Parameters command**  $(str)$  – the command to wrap with powershell syntax

Returns string with complete powershell command

```
glustolibs.gluster.windows_libs.delete_all_windows_mounts(clients_info)
     Deletes all the mounts on the windows clients.
```
#### Parameters

- **clients** info (list) List of windows clients info.
- **any item in the clients info doesn't have the 'platform',** it is  $(If)$  –
- **that it is not windows client and would be ignored.** (assumed) –
- **any item in the clients info doesn't have the 'super\_user' key,**  $(If)$  –
- **default we assume the 'super\_user' for windows client to be**  $'$ **Admin'.**  $(by)$  –
- **all the windows clients, the 'platform' key should be specified** (For) –
- **value 'windows'.** (with) –
- **Example** –

```
clients_info = {
```
'def.lab.eng.xyz.com': { 'host': 'def.lab.eng.xyz.com', 'super\_user': 'Admin', 'platform': 'windows'

```
},
```
}

'ghi.lab.eng.blr.redhat.com': { 'host': 'ghi.lab.eng.xyz.com',

```
}
```
#### Returns

True if deleting all the mounts on all clients is successful. False otherwise.

#### Return type bool

```
glustolibs.gluster.windows_libs.list_all_windows_mounts(clients_info)
     Lists all the mounts on the windows clients.
```
#### Parameters

- **clients** info (list) List of windows clients info.
- **any item in the clients info doesn't have the 'platform',** it is  $(If)$  –
- **that it is not windows client and would be ignored.** (assumed) –
- **any item in the clients info doesn't have the 'super\_user' key,** (If) –
- **default we assume the 'super\_user' for windows client to be 'Admin'.**  $(by)$  –
- **all the windows clients, the 'platform' key should be specified** (For) –

```
• value 'windows'. (with) –
• Example –
 clients_info = {
      'def.lab.eng.xyz.com': { 'host': 'def.lab.eng.xyz.com', 'super_user': 'Admin',
        'platform': 'windows'
      },
      'ghi.lab.eng.blr.redhat.com': { 'host': 'ghi.lab.eng.xyz.com',
      }
  }
```
#### Returns

True if listing all the mounts on all clients is successful. False otherwise.

Return type bool

### <span id="page-92-1"></span>**Module contents**

### <span id="page-92-0"></span>**2.1.2 Module contents**

# CHAPTER 3

Indices and Tables

- genindex
- modindex
- search

### Python Module Index

### g

glustolibs, [89](#page-92-0) glustolibs.gluster, [89](#page-92-1) glustolibs.gluster.bitrot\_ops, [7](#page-10-0) glustolibs.gluster.brick\_libs, [13](#page-16-0) glustolibs.gluster.brick\_ops, [18](#page-21-0) glustolibs.gluster.gluster\_base\_class, [19](#page-22-0) glustolibs.gluster.gluster\_init, [21](#page-24-0) glustolibs.gluster.heal\_libs, [22](#page-25-0) glustolibs.gluster.heal\_ops, [24](#page-27-0) glustolibs.gluster.layout, [28](#page-31-0) glustolibs.gluster.lib\_utils, [29](#page-32-0) glustolibs.gluster.mount\_ops, [35](#page-38-0) glustolibs.gluster.peer\_ops, [38](#page-41-0) glustolibs.gluster.quota\_ops, [41](#page-44-0) glustolibs.gluster.rebalance\_ops, [47](#page-50-0) glustolibs.gluster.snap\_ops, [50](#page-53-0) glustolibs.gluster.tiering\_ops, [59](#page-62-0) glustolibs.gluster.uss\_ops, [70](#page-73-0) glustolibs.gluster.volume\_libs, [71](#page-74-0) glustolibs.gluster.volume\_ops, [81](#page-84-0) glustolibs.gluster.windows\_libs, [87](#page-90-0)

### Index

### Symbols

- \_get\_layout() (glustolibs.gluster.layout.Layout method), [29](#page-32-1)
- \_parse\_volume\_status\_xml() (in module glustolibs.gluster.volume\_ops), [84](#page-87-0)

### A

add\_brick() (in module glustolibs.gluster.brick\_ops), [18](#page-21-1) add extra servers to cluster() (in module glustolibs.gluster.tiering\_ops), [59](#page-62-1)

- append\_string\_to\_file() (in module glustolibs.gluster.lib\_utils), [29](#page-32-1)
- are all self heal daemons are online() (in module glustolibs.gluster.heal\_libs), [22](#page-25-1)

are bricks offline() (in module glustolibs.gluster.brick\_libs), [14](#page-17-0)

are\_bricks\_online() (in module glustolibs.gluster.brick\_libs), [14](#page-17-0)

### B

- brickdirs (glustolibs.gluster.layout.Layout attribute), [29](#page-32-1) bring bricks offline() (in module glus-
- tolibs.gluster.brick\_libs), [13](#page-16-1)
- bring\_bricks\_online() (in module glustolibs.gluster.brick\_libs), [14](#page-17-0)

bring\_down\_bitd() (in module glustolibs.gluster.bitrot\_ops), [9](#page-12-0)

bring down scrub process() (in module glustolibs.gluster.bitrot\_ops), [9](#page-12-0)

### C

- calculate checksum() (in module glustolibs.gluster.lib\_utils), [30](#page-33-0)
- check\_if\_dir\_is\_filled() (in module glustolibs.gluster.lib\_utils), [34](#page-37-0)

cleanup volume() (glustolibs.gluster.gluster\_base\_class.GlusterBaseClass F class method), [20](#page-23-0)

- cleanup volume() (in module glustolibs.gluster.volume\_libs), [72](#page-75-0) create mount objs() (in module glustolibs.gluster.mount\_ops), [37](#page-40-0)
- create\_mounts() (in module glustolibs.gluster.mount\_ops), [37](#page-40-0)

### D

- delete all windows mounts() (in module glustolibs.gluster.windows\_libs), [87](#page-90-1)
- delete bricks() (in module glustolibs.gluster.brick libs), [15](#page-18-0)
- disable bitrot() (in module glustolibs.gluster.bitrot ops), [8](#page-11-0)

disable\_heal() (in module glustolibs.gluster.heal\_ops), [25](#page-28-0) disable\_quota() (in module glustolibs.gluster.quota\_ops), [41](#page-44-1)

- disable self heal daemon() (in module glustolibs.gluster.heal\_ops), [25](#page-28-0)
- disable\_uss() (in module glustolibs.gluster.uss\_ops), [70](#page-73-1)

### E

- enable\_and\_validate\_volume\_options() (in module glustolibs.gluster.volume\_libs), [77](#page-80-0)
- enable\_bitrot() (in module glustolibs.gluster.bitrot\_ops), [7](#page-10-1)
- enable\_heal() (in module glustolibs.gluster.heal\_ops), [24](#page-27-1) enable\_quota() (in module glustolibs.gluster.quota\_ops), [41](#page-44-1)
- enable self heal daemon() (in module glustolibs.gluster.heal\_ops), [25](#page-28-0)
- enable\_uss() (in module glustolibs.gluster.uss\_ops), [70](#page-73-1)
- env\_setup\_servers() (in module glustolibs.gluster.gluster\_init), [22](#page-25-1)
- expand volume() (in module glustolibs.gluster.volume\_libs), [78](#page-81-0)

form\_bricks\_list() (in module glustolibs.gluster.lib\_utils), [32](#page-35-0)

### G

- get\_all\_bricks() (in module glustolibs.gluster.brick\_libs), [13](#page-16-1)
- get\_bitd\_pid() (in module glustolibs.gluster.bitrot\_ops), [11](#page-14-0)
- get\_bricks\_to\_bring\_offline\_from\_disperse\_volume() (in module glustolibs.gluster.brick\_libs), [17](#page-20-0)
- get\_bricks\_to\_bring\_offline\_from\_replicated\_volume() (in module glustolibs.gluster.brick\_libs), [16](#page-19-0)
- get client quorum info() (in module glustolibs.gluster.volume\_libs), [80](#page-83-0)
- get\_cold\_tier\_bricks() (in module glustolibs.gluster.brick\_libs), [13](#page-16-1)
- get\_cold\_tier\_disperse\_count() (in module glustolibs.gluster.volume\_libs), [77](#page-80-0)
- get\_cold\_tier\_num\_of\_bricks\_per\_subvol() (in module glustolibs.gluster.volume\_libs), [75](#page-78-0)
- get\_cold\_tier\_replica\_count() (in module glustolibs.gluster.volume\_libs), [76](#page-79-0)
- get\_cold\_tier\_type\_info() (in module glustolibs.gluster.volume\_libs), [74](#page-77-0)
- get\_detach\_tier\_status() (in module glustolibs.gluster.tiering\_ops), [63](#page-66-0)
- get\_disk\_usage() (in module glustolibs.gluster.lib\_utils), [33](#page-36-0)
- get\_disk\_used\_percent() (in module glustolibs.gluster.lib\_utils), [33](#page-36-0)
- get\_disperse\_count() (in module glustolibs.gluster.volume\_libs), [77](#page-80-0)
- get\_extended\_attributes\_info() (in module glustolibs.gluster.lib\_utils), [30](#page-33-0)
- get\_files\_from\_cold\_tier() (in module glustolibs.gluster.tiering\_ops), [65](#page-68-0)
- get\_files\_from\_hot\_tier() (in module glustolibs.gluster.tiering\_ops), [65](#page-68-0)
- get\_heal\_info() (in module glustolibs.gluster.heal\_ops), [27](#page-30-0)
- get\_heal\_info\_split\_brain() (in module glustolibs.gluster.heal\_ops), [28](#page-31-1)
- get\_heal\_info\_split\_brain\_summary() (in module glustolibs.gluster.heal\_ops), [28](#page-31-1)
- get\_heal\_info\_summary() (in module glustolibs.gluster.heal\_ops), [27](#page-30-0)
- get\_hot\_tier\_bricks() (in module glustolibs.gluster.brick\_libs), [13](#page-16-1)
- get\_hot\_tier\_num\_of\_bricks\_per\_subvol() (in module glustolibs.gluster.volume\_libs), [76](#page-79-0)
- get\_hot\_tier\_replica\_count() (in module glustolibs.gluster.volume\_libs), [77](#page-80-0)
- get\_hot\_tier\_type\_info() (in module glustolibs.gluster.volume\_libs), [75](#page-78-0)
- get\_ip\_from\_hostname() (glustolibs.gluster.gluster\_base\_class.GlusterBaseClass class method), [20](#page-23-0)
- get num of bricks per subvol() (in module glustolibs.gluster.volume\_libs), [75](#page-78-0)
- get offline bricks list() (in module glustolibs.gluster.brick\_libs), [14](#page-17-0)
- get\_online\_bricks\_list() (in module glustolibs.gluster.brick\_libs), [15](#page-18-0)
- get pathinfo() (in module glustolibs.gluster.lib utils),  $31$
- get\_peer\_status() (in module glustolibs.gluster.peer\_ops), [40](#page-43-0)
- get\_pool\_list() (in module glustolibs.gluster.peer\_ops), [40](#page-43-0)
- get\_quota\_list() (in module glustolibs.gluster.quota\_ops), [43](#page-46-0)
- get\_quota\_list\_objects() (in module glustolibs.gluster.quota\_ops), [44](#page-47-0)
- get\_rebalance\_status() (in module glustolibs.gluster.rebalance\_ops), [49](#page-52-0)
- get\_replica\_count() (in module glustolibs.gluster.volume\_libs), [76](#page-79-0)
- get\_scrub\_process\_pid() (in module glustolibs.gluster.bitrot\_ops), [11](#page-14-0)
- get\_scrub\_status() (in module glustolibs.gluster.bitrot\_ops), [12](#page-15-0)
- get\_servers\_bricks\_dict() (in module glustolibs.gluster.lib\_utils), [31](#page-34-0)
- get\_servers\_unused\_bricks\_dict() (in module glustolibs.gluster.lib\_utils), [32](#page-35-0)
- get\_servers\_used\_bricks\_dict() (in module glustolibs.gluster.lib\_utils), [32](#page-35-0)
- get\_snap\_config() (in module glustolibs.gluster.snap\_ops), [56](#page-59-0)
- get\_snap\_info() (in module glustolibs.gluster.snap\_ops), [54](#page-57-0)
- get\_snap\_info\_by\_snapname() (in module glustolibs.gluster.snap\_ops), [55](#page-58-0)
- get\_snap\_info\_by\_volname() (in module glustolibs.gluster.snap\_ops), [55](#page-58-0)
- get\_snap\_list() (in module glustolibs.gluster.snap\_ops), [56](#page-59-0)
- get\_snap\_status() (in module glustolibs.gluster.snap\_ops), [52](#page-55-0)
- get\_snap\_status\_by\_snapname() (in module glustolibs.gluster.snap\_ops), [53](#page-56-0)
- get\_snap\_status\_by\_volname() (in module glustolibs.gluster.snap\_ops), [53](#page-56-0)
- get\_subvols() (in module glustolibs.gluster.volume\_libs), [73](#page-76-0)
- get\_tier\_demote\_frequency() (in module glustolibs.gluster.tiering\_ops), [66](#page-69-0)
- get\_tier\_max\_files() (in module glustolibs.gluster.tiering\_ops), [67](#page-70-0)
- get\_tier\_max\_mb() (in module glustolibs.gluster.tiering\_ops), [66](#page-69-0)
- get tier mode() (in module glus-

tolibs.gluster.tiering\_ops), [66](#page-69-0) get tier pid() (in module glustolibs.gluster.tiering ops), [70](#page-73-1) get\_tier\_promote\_frequency() (in module glustolibs.gluster.tiering\_ops), [65](#page-68-0) get tier status() (in module glustolibs.gluster.tiering\_ops), [61](#page-64-0) get\_tier\_watermark\_high\_limit() (in module glustolibs.gluster.tiering\_ops), [67](#page-70-0) get\_tier\_watermark\_low\_limit() (in module glustolibs.gluster.tiering\_ops), [67](#page-70-0) get\_unhealed\_entries\_info() (in module glustolibs.gluster.heal\_libs), [23](#page-26-0) get\_volume\_info() (in module glustolibs.gluster.volume\_ops), [86](#page-89-0) get\_volume\_list() (in module glustolibs.gluster.volume\_ops), [87](#page-90-1) get volume options() (in module glustolibs.gluster.volume\_ops), [85](#page-88-0) get\_volume\_status() (in module glustolibs.gluster.volume\_ops), [84](#page-87-0) get\_volume\_type\_info() (in module glustolibs.gluster.volume\_libs), [74](#page-77-0) GlusterBaseClass (class in glustolibs.gluster.gluster\_base\_class), [19](#page-22-1) GlusterMount (class in glustolibs.gluster.mount\_ops), [35](#page-38-1) glustolibs (module), [89](#page-92-2) glustolibs.gluster (module), [89](#page-92-2) glustolibs.gluster.bitrot\_ops (module), [7](#page-10-1) glustolibs.gluster.brick\_libs (module), [13](#page-16-1) glustolibs.gluster.brick\_ops (module), [18](#page-21-1) glustolibs.gluster.gluster\_base\_class (module), [19](#page-22-1) glustolibs.gluster.gluster\_init (module), [21](#page-24-1) glustolibs.gluster.heal\_libs (module), [22](#page-25-1) glustolibs.gluster.heal\_ops (module), [24](#page-27-1) glustolibs.gluster.layout (module), [28](#page-31-1) glustolibs.gluster.lib\_utils (module), [29](#page-32-1) glustolibs.gluster.mount\_ops (module), [35](#page-38-1) glustolibs.gluster.peer\_ops (module), [38](#page-41-1) glustolibs.gluster.quota\_ops (module), [41](#page-44-1) glustolibs.gluster.rebalance\_ops (module), [47](#page-50-1) glustolibs.gluster.snap\_ops (module), [50](#page-53-1) glustolibs.gluster.tiering\_ops (module), [59](#page-62-1) glustolibs.gluster.uss\_ops (module), [70](#page-73-1) glustolibs.gluster.volume\_libs (module), [71](#page-74-1) glustolibs.gluster.volume\_ops (module), [81](#page-84-1) glustolibs.gluster.windows\_libs (module), [87](#page-90-1)

### H

has zero hashranges (glustolibs.gluster.layout.Layout attribute), [29](#page-32-1) heal info() (in module glustolibs.gluster.heal ops), [25](#page-28-0) heal info heal failed() (in module glustolibs.gluster.heal\_ops), [26](#page-29-0)

- heal info healed() (in module glustolibs.gluster.heal\_ops), [26](#page-29-0) heal info split brain() (in module glus-
- tolibs.gluster.heal\_ops), [27](#page-30-0) heal\_info\_summary() (in module glus-
- tolibs.gluster.heal\_ops), [26](#page-29-0)

### I

- inject\_msg\_in\_gluster\_logs() (glustolibs.gluster.gluster\_base\_class.GlusterBaseClass class method), [19](#page-22-1)
- inject\_msg\_in\_logs() (in module glustolibs.gluster.lib\_utils), [34](#page-37-0)
- install\_epel() (in module glustolibs.gluster.lib\_utils), [34](#page-37-0)
- is\_balanced (glustolibs.gluster.layout.Layout attribute), [29](#page-32-1)
- is bitd running() (in module glustolibs.gluster.bitrot\_ops), [11](#page-14-0)
- is bitrot enabled() (in module glustolibs.gluster.bitrot\_ops), [8](#page-11-0)
- is complete (glustolibs.gluster.layout.Layout attribute), [29](#page-32-1)
- is distribute volume() (in module glustolibs.gluster.volume\_libs), [74](#page-77-0)
- is\_file\_bad() (in module glustolibs.gluster.bitrot\_ops), [9](#page-12-0)

is\_file\_signed() (in module glustolibs.gluster.bitrot\_ops), [8](#page-11-0)

- is\_glusterd\_running() (in module glustolibs.gluster.gluster\_init), [21](#page-24-1)
- is\_heal\_complete() (in module glustolibs.gluster.heal\_libs), [23](#page-26-0)
- is\_heal\_disabled() (in module glustolibs.gluster.heal\_libs), [22](#page-25-1)
- is heal enabled() (in module glustolibs.gluster.heal\_libs), [22](#page-25-1)
- is\_mounted() (glustolibs.gluster.mount\_ops.GlusterMount method), [35](#page-38-1)
- is\_mounted() (in module glustolibs.gluster.mount\_ops), [36](#page-39-0)
- is\_peer\_connected() (in module glustolibs.gluster.peer\_ops), [41](#page-44-1)
- is\_quota\_enabled() (in module glustolibs.gluster.quota\_ops), [42](#page-45-0)
- is\_rhel6() (in module glustolibs.gluster.lib\_utils), [33](#page-36-0)
- is\_rhel7() (in module glustolibs.gluster.lib\_utils), [33](#page-36-0)
- is\_scrub\_process\_running() (in module glustolibs.gluster.bitrot\_ops), [11](#page-14-0)
- is\_tier\_process\_running() (in module glustolibs.gluster.tiering\_ops), [70](#page-73-1)
- is\_tiered\_volume() (in module glustolibs.gluster.volume\_libs), [74](#page-77-0)
- is uss\_disabled() (in module glustolibs.gluster.uss\_ops), [71](#page-74-1)
- is uss enabled() (in module glustolibs.gluster.uss ops), [71](#page-74-1)
- is volume exported() (in module glustolibs.gluster.volume\_libs), [73](#page-76-0)
- is\_volume\_in\_split\_brain() (in module glustolibs.gluster.heal\_libs), [23](#page-26-0)

### L

- Layout (class in glustolibs.gluster.layout), [28](#page-31-1) list all windows mounts() (in module glustolibs.gluster.windows\_libs), [88](#page-91-0)
- list\_files() (in module glustolibs.gluster.lib\_utils), [31](#page-34-0) log\_volume\_info\_and\_status() (in module glustolibs.gluster.volume\_libs), [73](#page-76-0)

### M

- monitor heal completion() (in module glustolibs.gluster.heal\_libs), [23](#page-26-0)
- mount() (glustolibs.gluster.mount\_ops.GlusterMount method), [35](#page-38-1)
- mount\_type (glustolibs.gluster.gluster\_base\_class.GlusterBaseClass tolibs.gluster.gluster\_init), [21](#page-24-1) attribute), [19](#page-22-1)
- mount\_volume()(glustolibs.gluster.gluster\_base\_class.GlusterBaseClass class method), [20](#page-23-0)
- mount volume() (in module glustolibs.gluster.mount\_ops), [36](#page-39-0)

### N

nodes\_from\_pool\_list() (in module glustolibs.gluster.peer\_ops), [40](#page-43-0)

### P

- parse xml() (in module glustolibs.gluster.volume ops), [84](#page-87-0)
- pause\_scrub() (in module glustolibs.gluster.bitrot\_ops), [10](#page-13-0)
- peer\_detach() (in module glustolibs.gluster.peer\_ops), [38](#page-41-1) peer detach servers() (in module glustolibs.gluster.peer\_ops), [39](#page-42-0)
- peer\_probe() (in module glustolibs.gluster.peer\_ops), [38](#page-41-1) peer\_probe\_servers() (in module glustolibs.gluster.peer\_ops), [39](#page-42-0)
- peer\_status() (in module glustolibs.gluster.peer\_ops), [38](#page-41-1) pool\_list() (in module glustolibs.gluster.peer\_ops), [39](#page-42-0) powershell() (in module glustolibs.gluster.windows\_libs), [87](#page-90-1)

## $\Omega$

quota\_list() (in module glustolibs.gluster.quota\_ops), [42](#page-45-0) quota\_list\_objects() (in module glustolibs.gluster.quota\_ops), [44](#page-47-0)

### R

- rebalance\_start() (in module glustolibs.gluster.rebalance\_ops), [47](#page-50-1)
- rebalance status() (in module glustolibs.gluster.rebalance\_ops), [48](#page-51-0)
- rebalance stop() (in module glustolibs.gluster.rebalance\_ops), [48](#page-51-0)
- rebalance\_stop\_and\_get\_status() (in module glustolibs.gluster.rebalance\_ops), [49](#page-52-0)
- remove brick() (in module glustolibs.gluster.brick ops), [18](#page-21-1)
- remove\_quota() (in module glustolibs.gluster.quota\_ops), [46](#page-49-0)
- remove\_quota\_objects() (in module glustolibs.gluster.quota\_ops), [47](#page-50-1)
- replace\_brick() (in module glustolibs.gluster.brick\_ops), [19](#page-22-1)
- replace brick from volume() (in module glustolibs.gluster.volume\_libs), [79](#page-82-0)
- restart\_glusterd() (in module glus-
- resume scrub() (in module glustolibs.gluster.bitrot ops),
- runs\_on (class in glustolibs.gluster.gluster\_base\_class), [19](#page-22-1)

### S

- scrub\_status() (in module glustolibs.gluster.bitrot\_ops), [12](#page-15-0)
- search\_pattern\_in\_file() (in module glustolibs.gluster.lib\_utils), [29](#page-32-1)
- select\_bricks\_to\_bring\_offline() (in module glustolibs.gluster.brick\_libs), [15](#page-18-0)
- select\_cold\_tier\_bricks\_to\_bring\_offline() (in module glustolibs.gluster.brick\_libs), [16](#page-19-0)
- select\_hot\_tier\_bricks\_to\_bring\_offline() (in module glustolibs.gluster.brick\_libs), [16](#page-19-0)
- select tier volume bricks to bring offline() (in module glustolibs.gluster.brick\_libs), [15](#page-18-0)
- select volume bricks to bring offline() (in module glustolibs.gluster.brick\_libs), [15](#page-18-0)
- set\_quota\_alert\_time() (in module glustolibs.gluster.quota\_ops), [45](#page-48-0)
- set quota default soft limit() (in module glustolibs.gluster.quota\_ops), [46](#page-49-0)
- set\_quota\_hard\_timeout() (in module glustolibs.gluster.quota\_ops), [45](#page-48-0)
- set\_quota\_limit\_objects() (in module glustolibs.gluster.quota\_ops), [43](#page-46-0)
- set\_quota\_limit\_usage() (in module glustolibs.gluster.quota\_ops), [42](#page-45-0)
- set\_quota\_soft\_timeout() (in module glustolibs.gluster.quota\_ops), [45](#page-48-0)

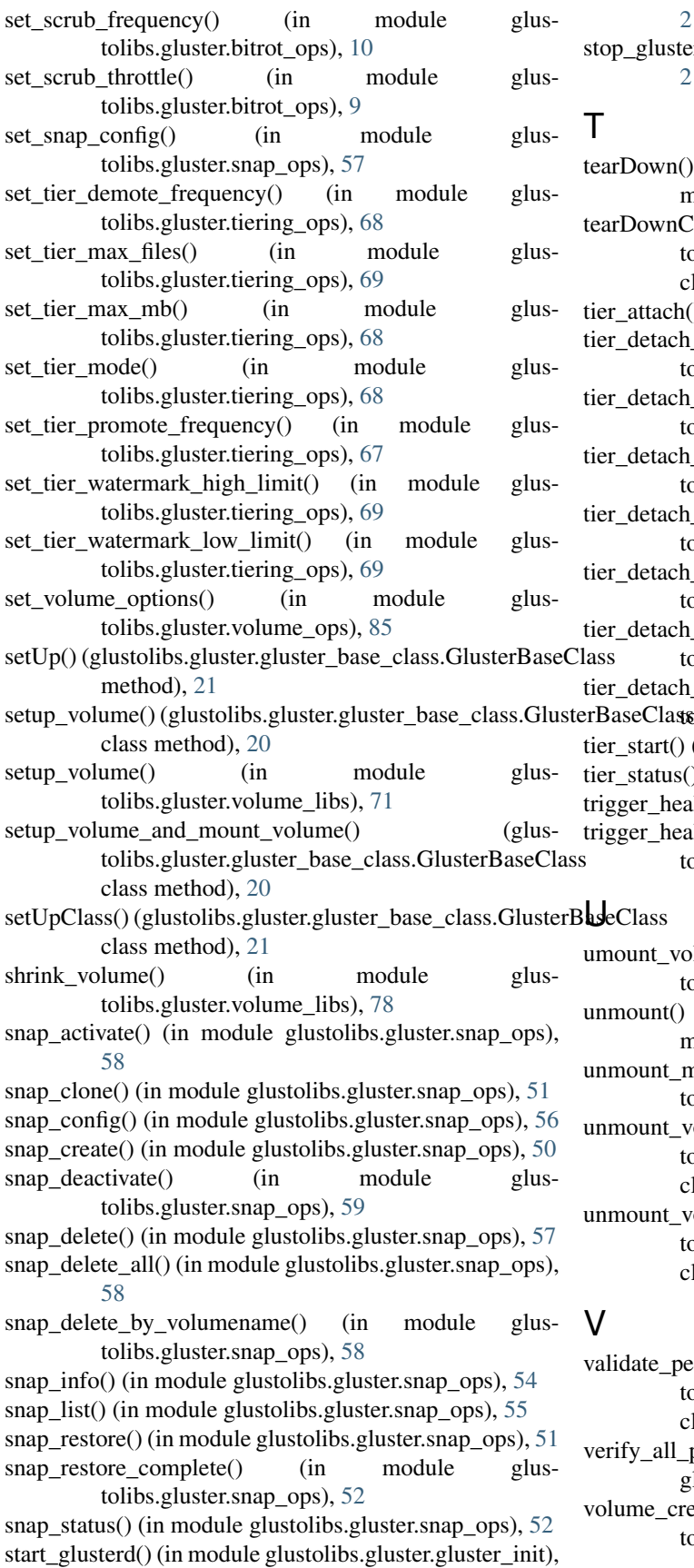

[21](#page-24-1) stop\_glusterd() (in module glustolibs.gluster.gluster\_init), [21](#page-24-1)

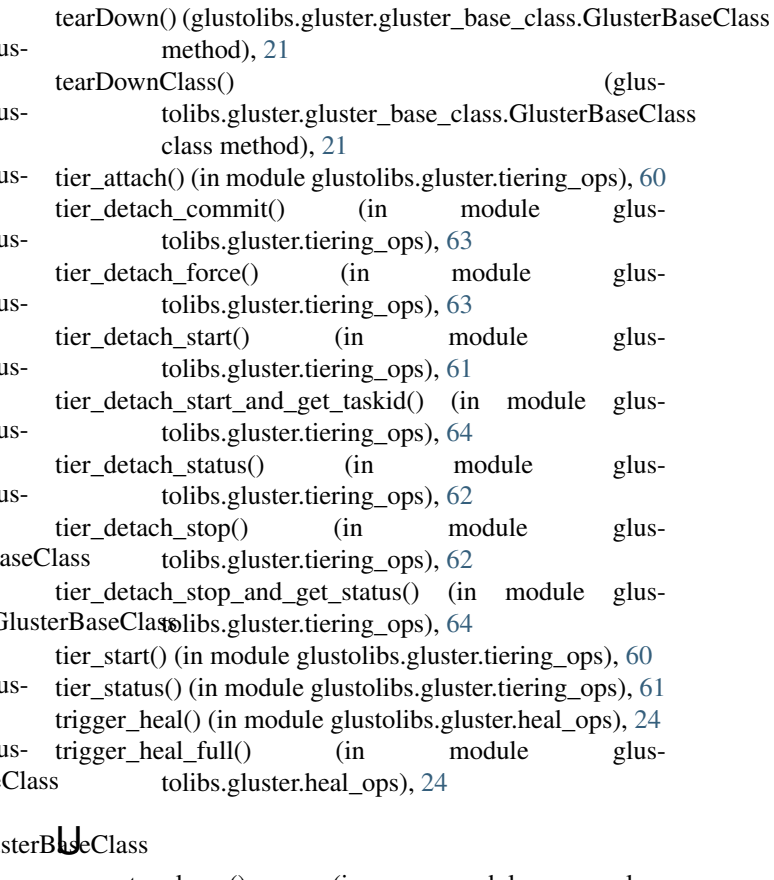

- mount\_volume() (in module glustolibs.gluster.mount\_ops), [36](#page-39-0)
- nmount() (glustolibs.gluster.mount\_ops.GlusterMount method), [35](#page-38-1)
- nmount\_mounts() (in module glustolibs.gluster.mount\_ops), [37](#page-40-0)

nmount\_volume() (glustolibs.gluster.gluster\_base\_class.GlusterBaseClass class method), [20](#page-23-0)

nmount\_volume\_and\_cleanup\_volume() (glustolibs.gluster.gluster\_base\_class.GlusterBaseClass class method), [20](#page-23-0)

alidate\_peers\_are\_connected() (glustolibs.gluster.gluster\_base\_class.GlusterBaseClass class method), [20](#page-23-0)

erify\_all\_process\_of\_volume\_are\_online() (in module glustolibs.gluster.volume\_libs), [73](#page-76-0)

volume\_create() (in module glustolibs.gluster.volume\_ops), [81](#page-84-1)

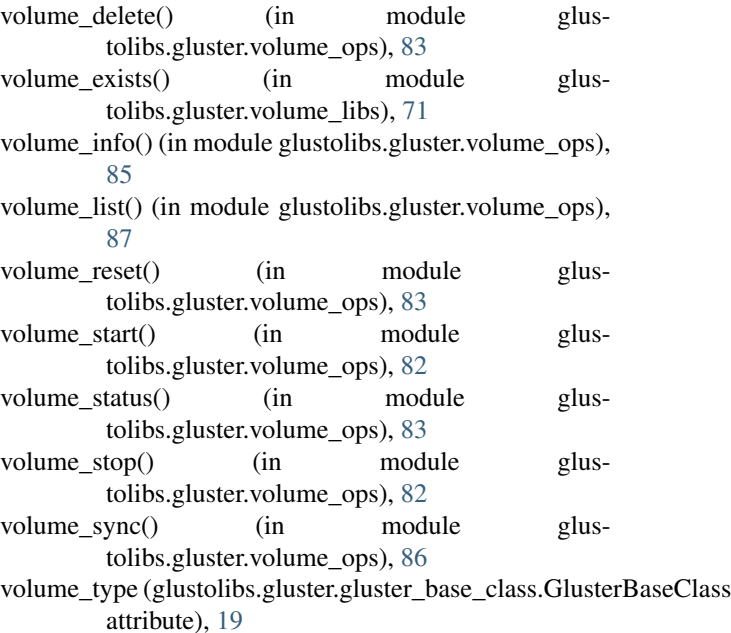

### W

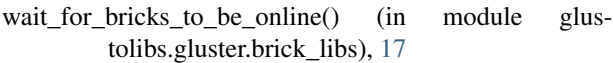

wait\_for\_detach\_tier\_to\_complete() (in module glustolibs.gluster.tiering\_ops), [65](#page-68-0)

wait\_for\_rebalance\_to\_complete() (in module glustolibs.gluster.rebalance\_ops), [50](#page-53-1)

wait\_for\_self\_heal\_daemons\_to\_be\_online() (in module glustolibs.gluster.heal\_libs), [24](#page-27-1)

wait\_for\_volume\_process\_to\_be\_online() (in module glustolibs.gluster.volume\_libs), [80](#page-83-0)

### Z

zero\_hashrange\_brickdirs (glustolibs.gluster.layout.Layout attribute), [29](#page-32-1)